**МИНИСТЕРСТВО ОБРАЗОВАНИЯ РЕСПУБЛИКИ БЕЛАРУСЬ**

## **УЧРЕЖДЕНИЕ ОБРАЗОВАНИЯ «ВИТЕБСКИЙ ГОСУДАРСТВЕННЫЙ ТЕХНОЛОГИЧЕСКИЙ УНИВЕРСИТЕТ»**

# **ЭЛЕКТРОТЕХНИКА, ОСНОВЫ ЭЛЕКТРОНИКИ И АВТОМАТИЗАЦИЯ ПРОИЗВОДСТВЕННЫХ ПРОЦЕССОВ**

# **МЕТОДИЧЕСКИЕ УКАЗАНИЯ**

**и контрольные задания для студентов специальности 1-50 01 01 «Технология пряжи, тканей, трикотажа и нетканых материалов» заочной формы обучения**

> **ВИТЕБСК 2012**

УДК 681.5 ББК 32.965

Электротехника, основы электроники и автоматизация производственных процессов: методические указания и контрольные задания для студентов специальности 1-50 01 01 «Технология пряжи, тканей, трикотажа и нетканых материалов» заочной формы обучения.

Витебск: Министерство образования Республики Беларусь, УО «ВГТУ», 2011.

Составители: ст. преп. Ринейский К.Н., ст. преп. Клименкова С.А. ст. преп. Куксевич В.Ф.

Методические указания составлены в соответствии с программой курса «Электротехника , основы электроники и автоматизация производственных процессов», содержат задания и методические указания по решению задач и перечень используемой литературы.

Методические указания составлены в соответствии с требованиями, предъявляемыми к выполнению контрольных работ.

Одобрено кафедрой «Автоматизация технологических процессов и производств» УО «ВГТУ» «5» октября 2011 г, протокол № 2.

> Рецензент: доцент Ильющенко А.В. Редактор: доцент Смелков Д.В.

Рекомендовано к опубликованию редакционно-издательским советом УО «ВГТУ» " $\frac{1}{2011}$  г., протокол №  $\frac{1}{2011}$ .

Ответственный за выпуск: Букин Ю.А.

Подписано к печати\_\_\_\_\_\_\_\_\_ Формат\_\_\_\_\_\_\_\_\_ Уч.-изд. лист.\_\_\_\_\_

Печать ризографическая. Тираж \_\_\_\_\_ экз. Заказ № \_\_\_\_\_\_ Цена руб.

Отпечатано на ризографе учреждения образования «Витебский государственный технологический университет».

Лицензия № 02330/0494384 от 16 марта 2009 г.

210035, Витебск, Московский пр., 72.

# **СОДЕРЖАНИЕ**

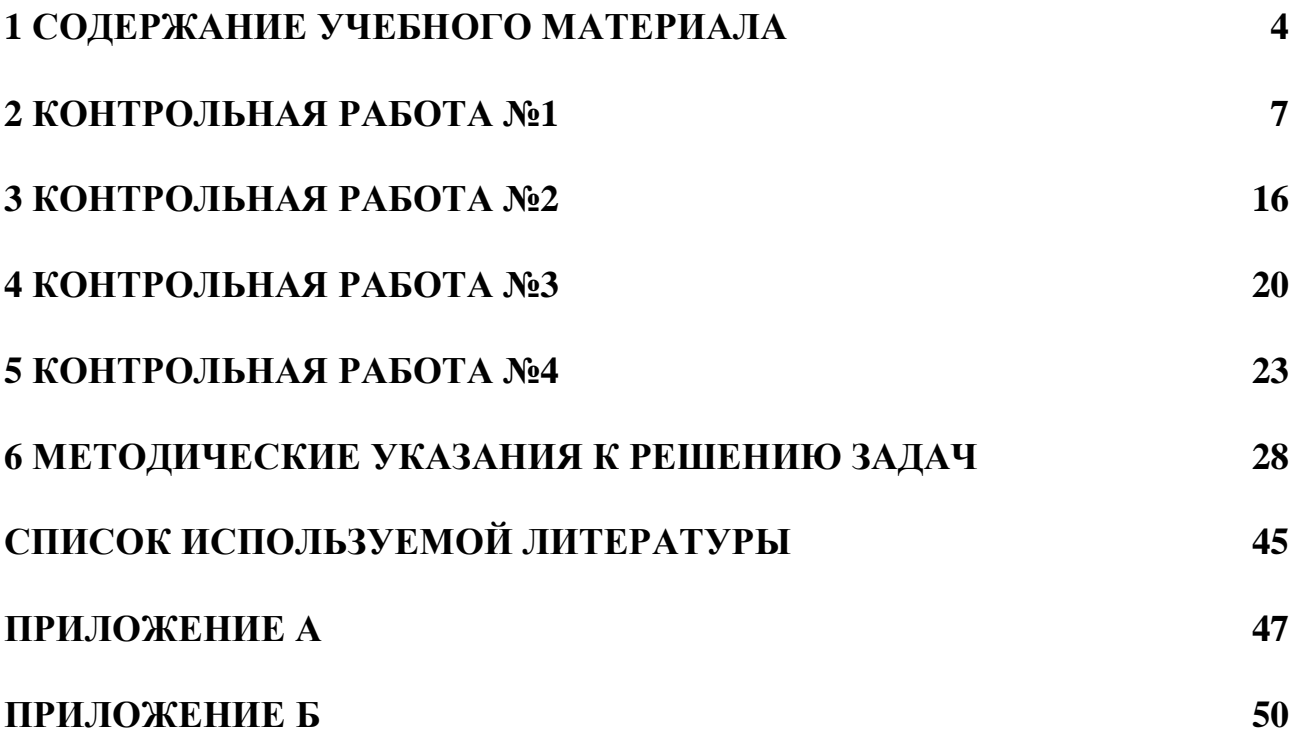

## **1 СОДЕРЖАНИЕ УЧЕБНОГО МАТЕРИАЛА**

#### **ВВЕДЕНИЕ**

Цель, задачи, структура и объем дисциплины. Значение и роль электротехники и электроники в развитии автоматизированных систем управления производственными процессами текстильной промышленности.

#### **ТЕМА 1. ЭЛЕКТРИЧЕСКИЕ ЦЕПИ ПОСТОЯННОГО ТОКА**

Структура электрической цепи. Основные соотношения в линейных цепях постоянного тока. Режимы работы электрической цепи. Расчет простых и сложных электрических цепей постоянного тока. Понятие о цепях с нелинейными элементами.

## **ТЕМА 2. ЭЛЕКТРИЧЕСКИЕ ЦЕПИ ПЕРЕМЕННОГО ТОКА**

Получение переменного синусоидального тока. Основные соотношения в цепях переменного синусоидального тока. Векторные диаграммы. Представление электрических величин в комплексной форме. Простейшие электрические фильтры. Основные понятия и схемы трехфазных цепей. Соотношения между токами и напряжениями в трехфазных цепях при соединении звездой и треугольником. Симметричный и несимметричный режимы работы трехфазной цепи.

#### **ТЕМА 4. ТРАНСФОРМАТОРЫ**

Основные понятия и законы магнитных цепей. Назначение, устройство, принцип действия и области применения трансформаторов. Режимы работы. Понятие о трехфазных и измерительных трансформаторах. КПД трансформатора.

#### **ТЕМА 5. ЭЛЕКТРИЧЕСКИЕ МАШИНЫ**

Устройство и принцип действия трехфазного асинхронного двигателя (АД). Механическая характеристика АД. Пуск, торможение и регулирование частоты вращения двигателя. Устройство и принцип действия машин постоянного тока. Способы возбуждения машин постоянного тока. Механические характеристики двигателя постоянного тока. Пуск, торможение и регулирование частоты вращения двигателя постоянного тока.

## **ТЕМА 6. ЭЛЕКТРОПРИВОД ТЕХНОЛОГИЧЕСКИХ УСТРОЙСТВ**

Определение понятия электропривода. Типовые режимы работы электропривода. Методы выбора электродвигателя.

# **ТЕМА 7. АППАРАТУРА УПРАВЛЕНИЯ И ЗАЩИТЫ ЭЛЕКТРОТЕХНИ-ЧЕСКИХ УСТРОЙСТВ**

Контакторы, конечные выключатели и реле. Условные графические обозначения аппаратуры на схемах. Общие принципы релейно-контакторного и бесконтакторного управления электротехническими устройствами. Типовые схемы управления.

# **ТЕМА 8. ОСНОВЫ ПРОМЫШЛЕННОЙ ЭЛЕКТРОНИКИ**

Полупроводники, их проводимость и вольтамперные характеристики. Полупроводниковые приборы: диоды, транзисторы и интегральные микросхемы. Управляемые и неуправляемые выпрямители, усилители, логические элементы, мультивибраторы, триггеры, микропроцессоры.

## **ТЕМА 9. АВТОМАТИЧЕСКИЕ СИСТЕМЫ РЕГУЛИРОВАНИЯ ТЕХНО-ЛОГИЧЕСКМИ ПРОЦЕССАМИ**

Задачи автоматического регулирования технологическими процессами. Основные понятия теории автоматического управления и регулирования системами автоматического управления легкой промышленности. Принципы построения системы автоматического регулирования по отклонению. Структура, область применения в швейной промышленности (следящие системы регулирования, системы с программным управлением, сигнализирующие системы). Принципы построения САР по отклонению, по возмущению. Комбинированные системы регулирования. Статический и динамический анализ систем автоматического регулирования, важнейшие характеристики автоматической системы регулирования (временные и частотные). Типы переходных процессов. Понятие устойчивости систем автоматического регулирования, критерии устойчивости, качество систем регулирования управления.

## **ТЕМА 10. АВТОМАТИЧЕСКИЕ И АВТОМАТИЗИРОВАННЫЕ СИСТЕМЫ УПРАВЛЕНИЯ ПРОИЗВОДСТВЕННЫМИ ПРОЦЕССАМИ**

Особенности автоматизации производственных процессов в швейном и обувном производстве. Анализ производственных процессов как объектов управления. Задачи и алгоритмы оптимального автоматизированного управления про-

изводственными процессами. Примеры автоматизированных систем управления производственных процессов легкой промышленности. Типовые схемы автоматизации производственных процессов (функциональные, структурные и принципиальные). Основные законы регулирования. Линейные и нелинейные системы автоматического регулирования, регуляторы дискретного и непрерывного действия, их применение в швейном производстве.

# **ТЕМА 11. АВТОМАТИЗИРОВАННЫЙ КОНТРОЛЬ ТЕХНОЛОГИЧЕСКИХ ПАРАМЕТРОВ И ТЕХНИЧЕСКИЕ СРЕДСТВА АВТОМАТИЗАЦИИ**

Основные методы автоматизированного контроля технологических параметров. Основы метрологии технологических средств автоматизации. Классификация и принцип работы измерительных приборов и устройств производственных процессов легкой промышленности. Технические средства автоматизации. Использование в системах автоматизации производственных процессов микропроцессорной техники, микроЭВМ, дискретной и аналоговой аппаратуры.

## **КОНТРОЛЬНАЯ РАБОТА № 1**

Контрольная содержит 3 задачи.

ЗАДАЧА № 1

Для электрической цепи, соответствующей номеру варианта (табл. 1, рис. 1…6), выполнить следующее:

-начертить схему без нанесения источников питания с нулевыми значениями ЭДС и токов;

-преобразовать источники тока в источники ЭДС;

-составить систему уравнений на основании законов Кирхгофа для расчета токов во всех ветвях схемы;

-определить методом контурных токов токи во всех ветвях электрической цепи.

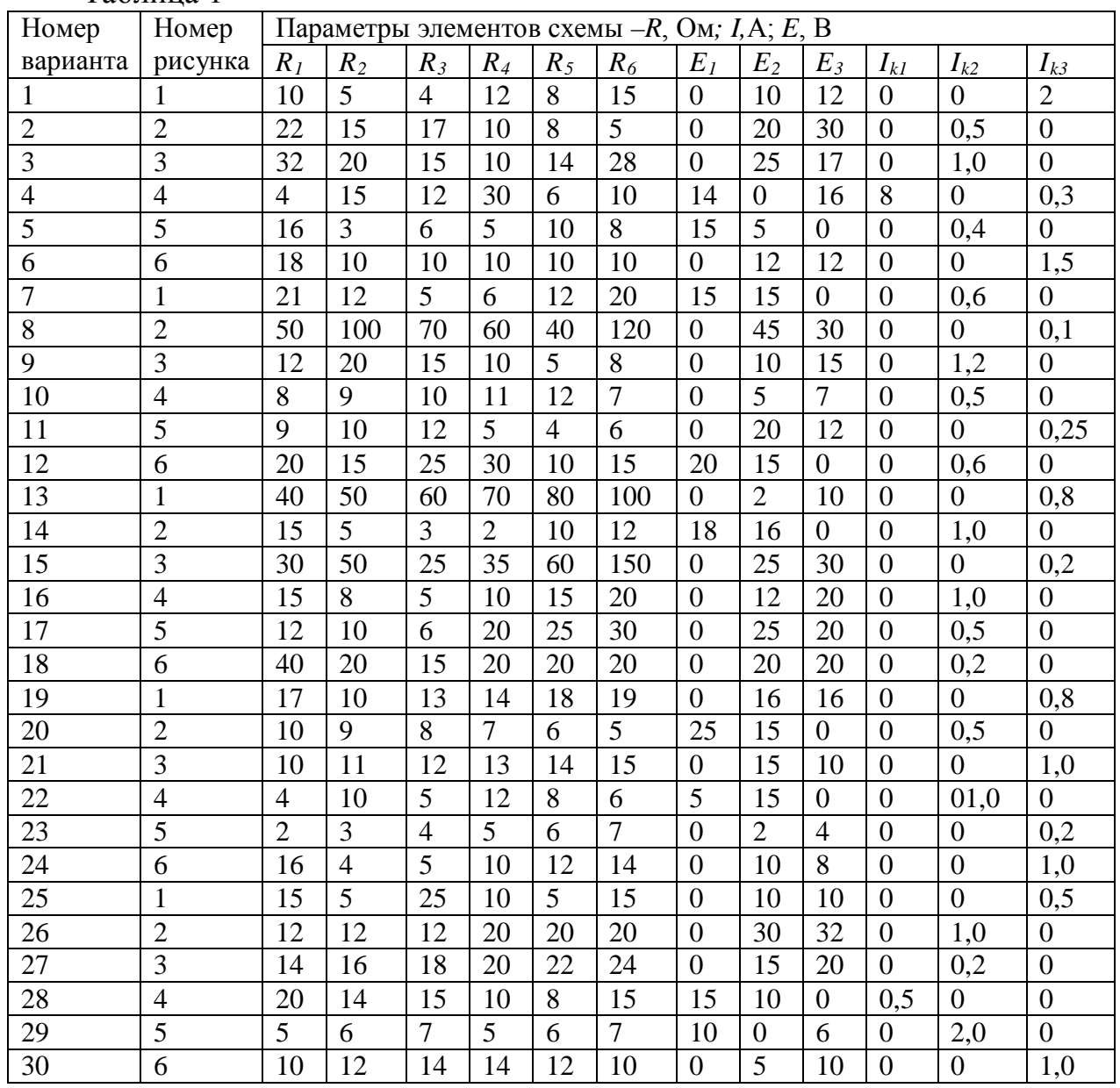

Таблица 1

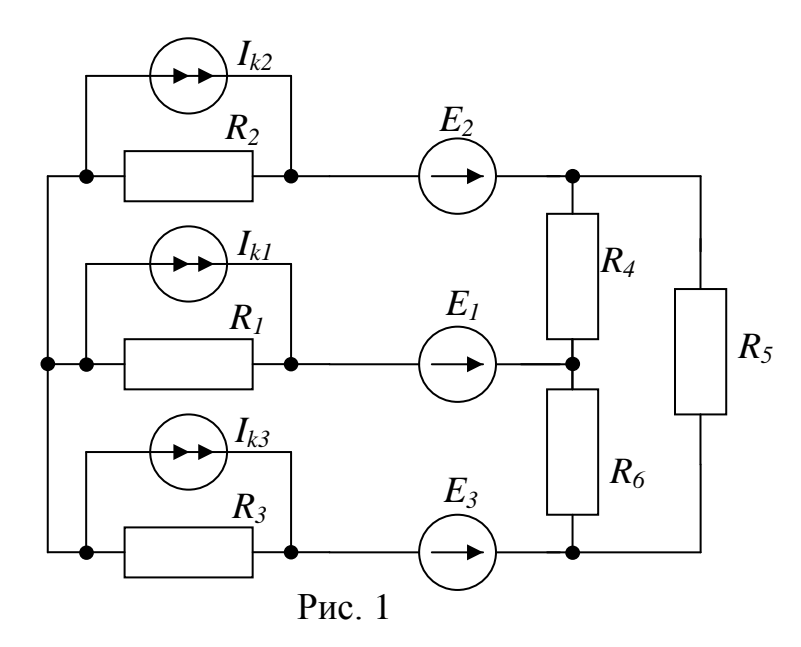

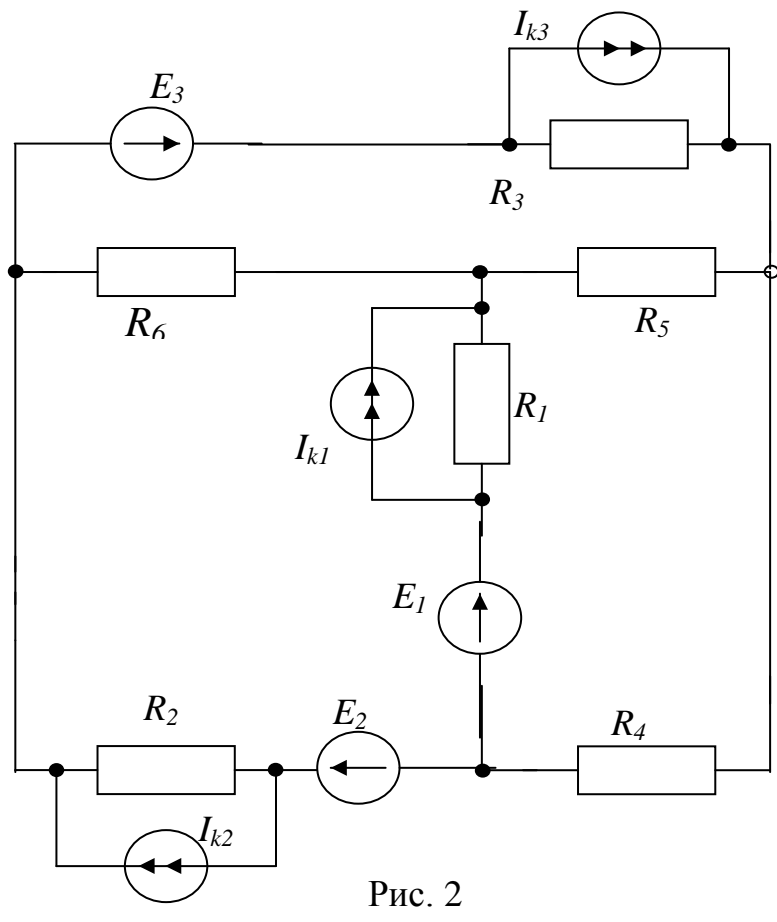

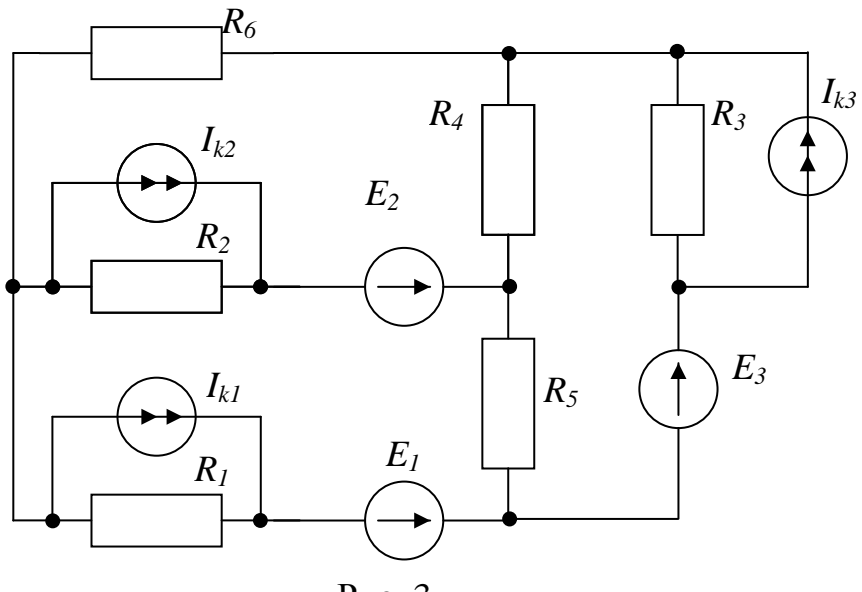

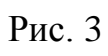

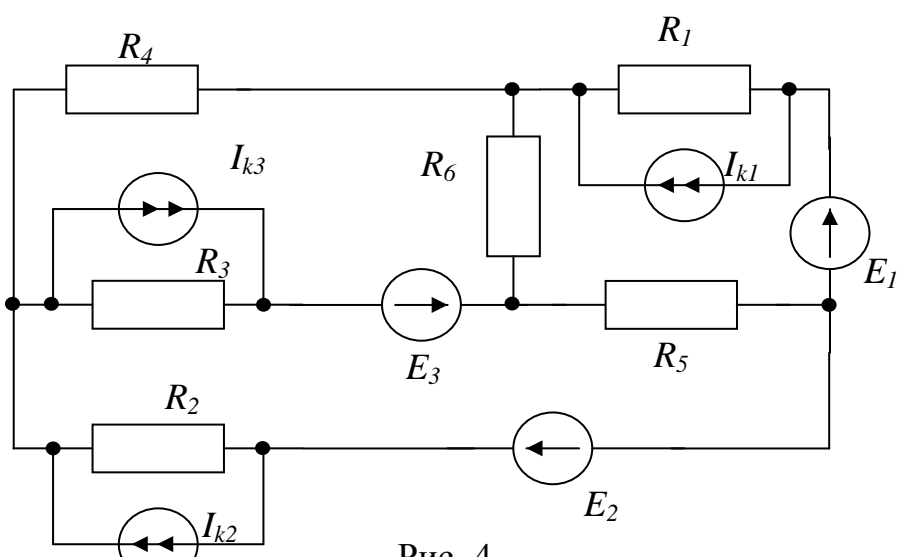

Рис. 4

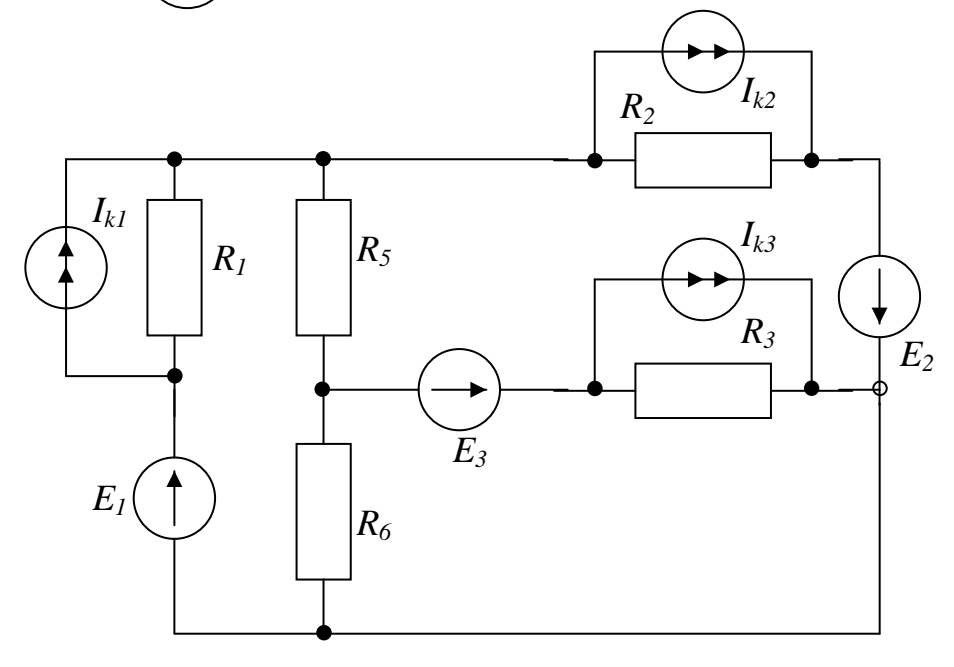

Рис. 5

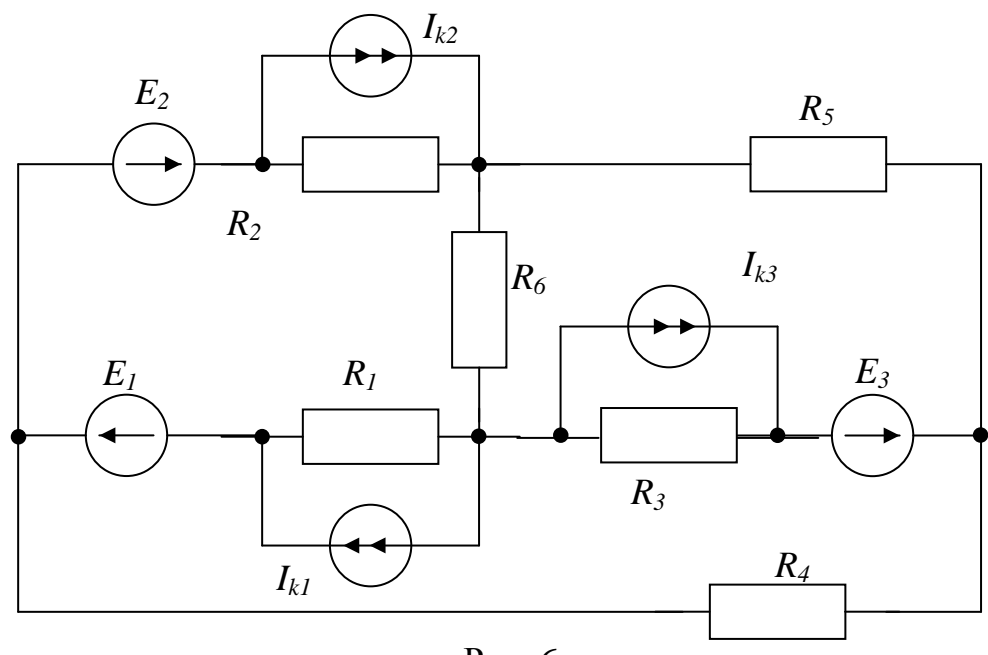

Рис. 6

## ЗАДАЧА № 2

Для цепи (рис. 7, табл. 2) выполнить следующее:

-начертить схему цепи в соответствии с условиями варианта; -определить показания приборов (амперметры - электромагнитной системы, ваттметр активной мощности - электродинамический); -построить в комплексной плоскости векторную диаграмму токов и напряжений;

-определить активную, реактивную, полную мощности и коэффициент мощности. Построить треугольник мощностей.

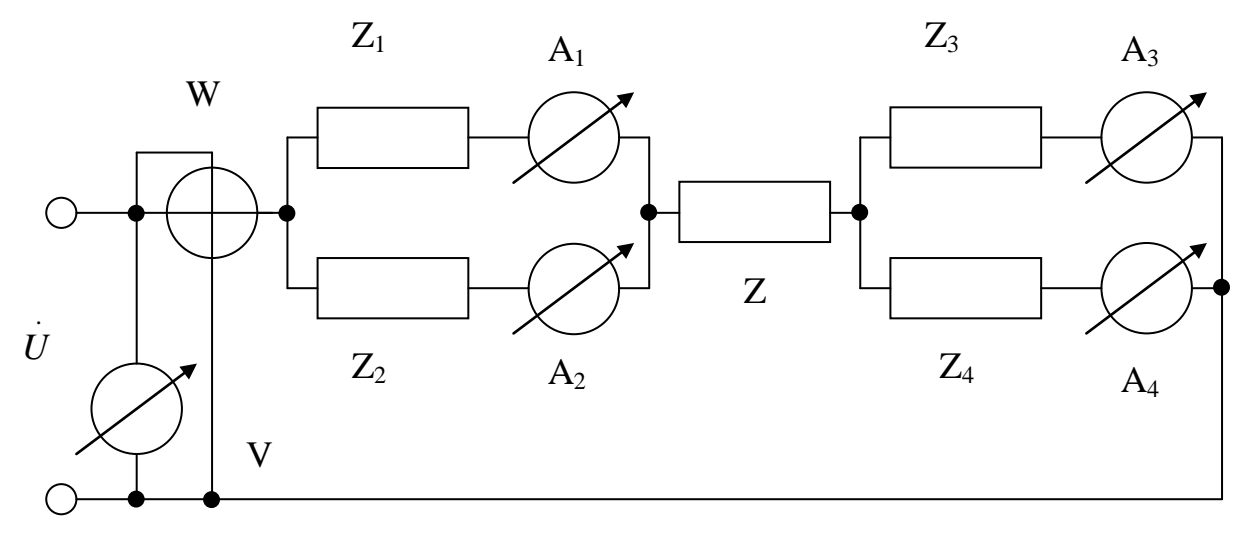

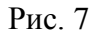

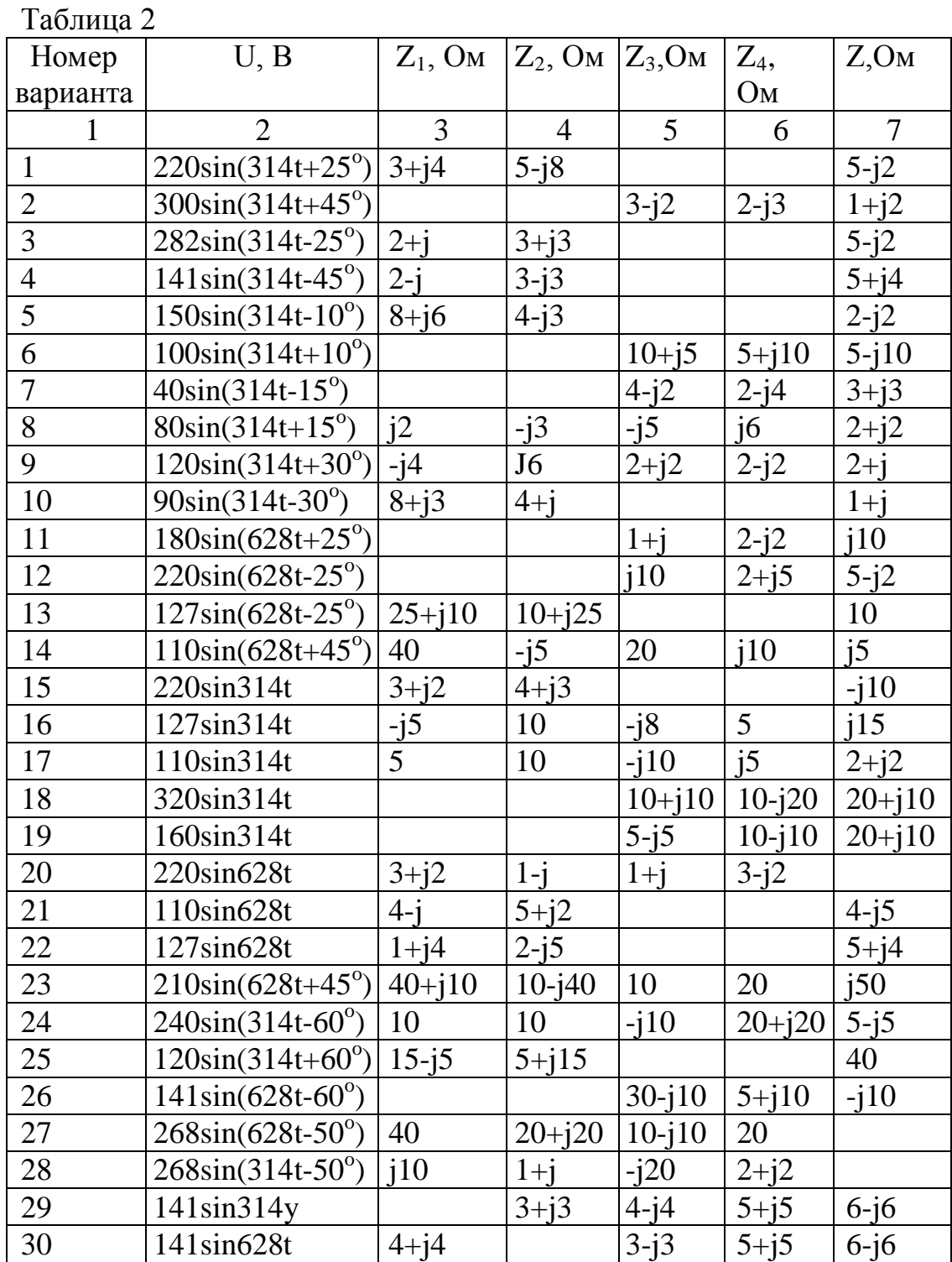

ЗАДАЧА № 3

Для трехфазной схемы в соответствии с заданием (табл. 3) рассчитать:

- значенмя фазных и линейных напряжений в комплексной форме;

- значения токов (линейных и фазных);

- мощность, потребляемую нагрузкой.

Построить векторную диаграмму.

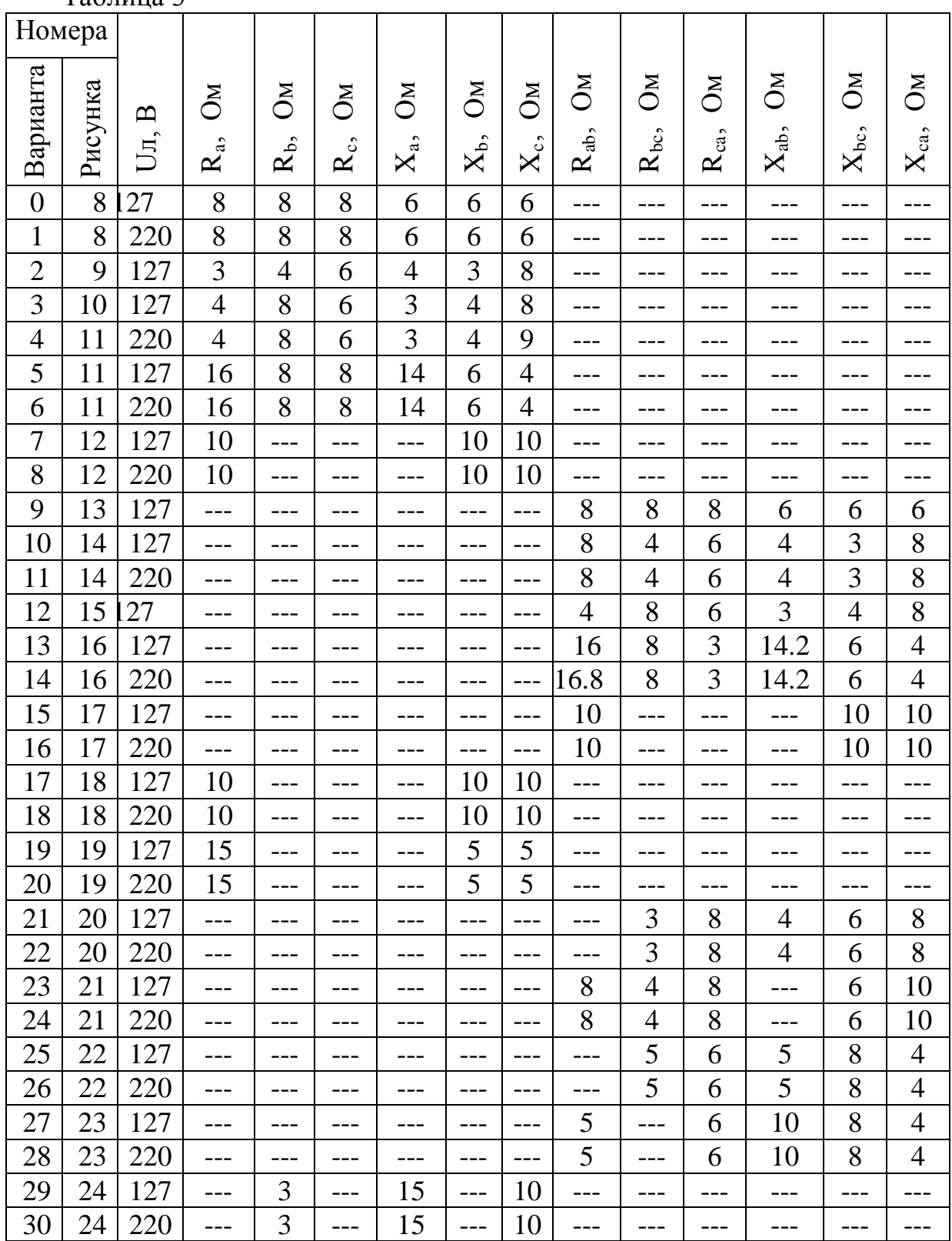

## Таблица 3

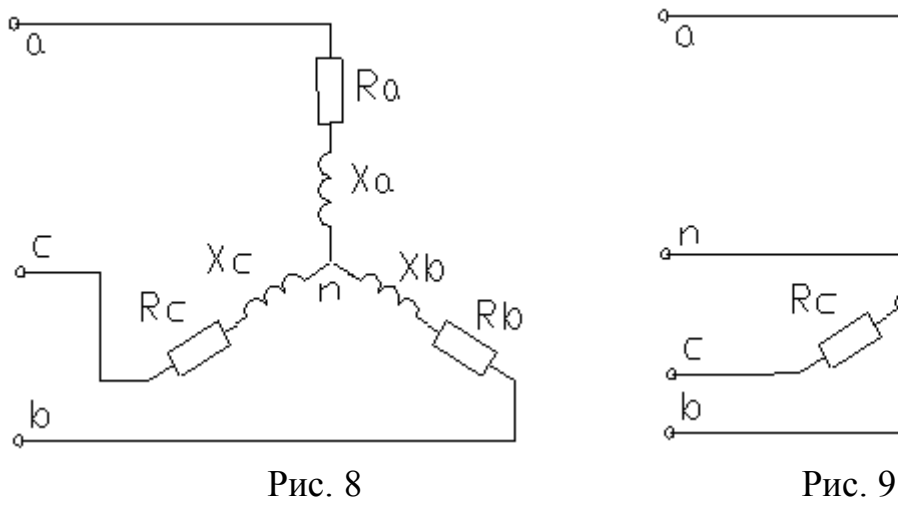

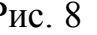

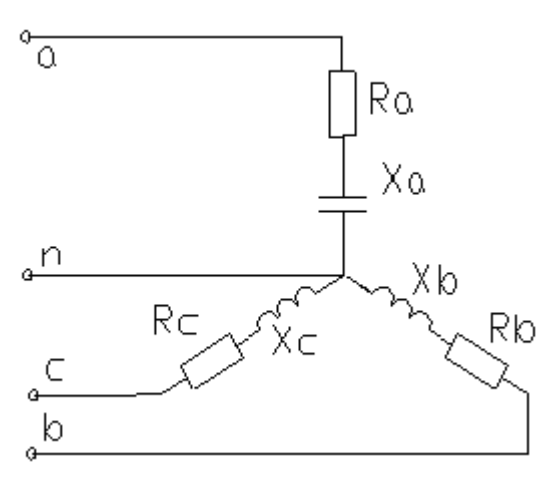

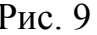

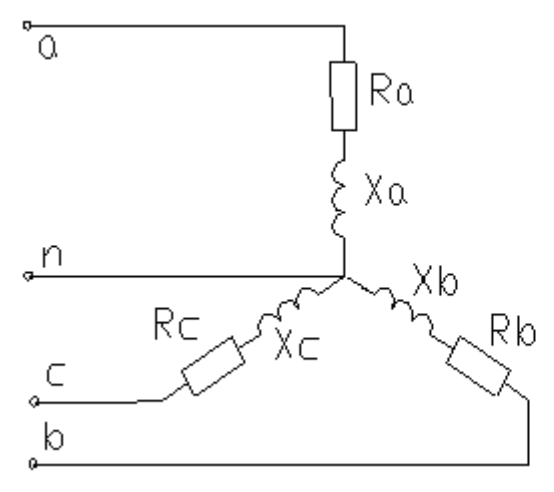

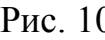

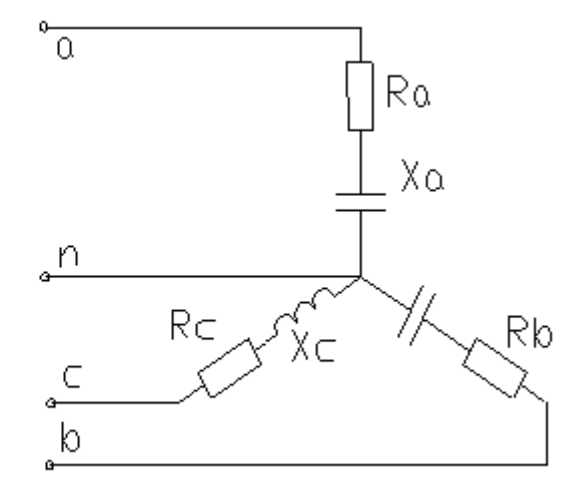

Рис. 10 Рис. 11

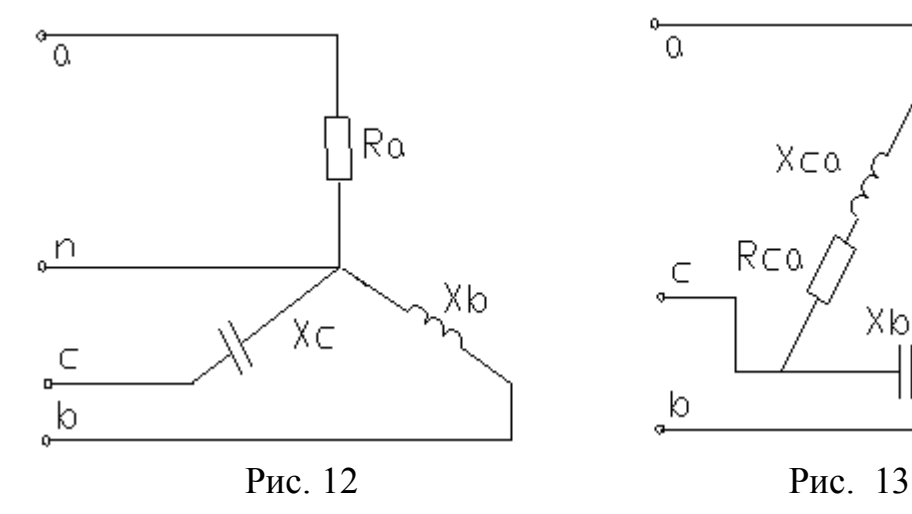

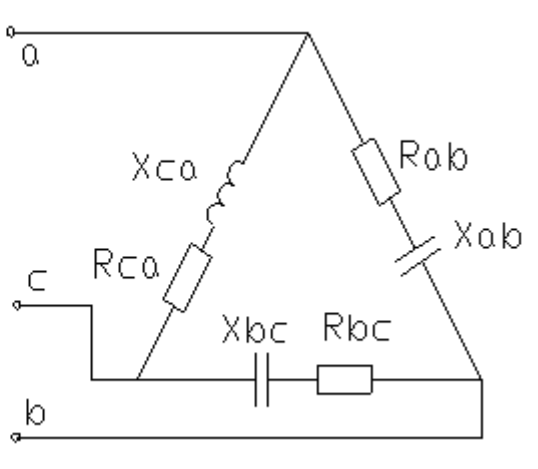

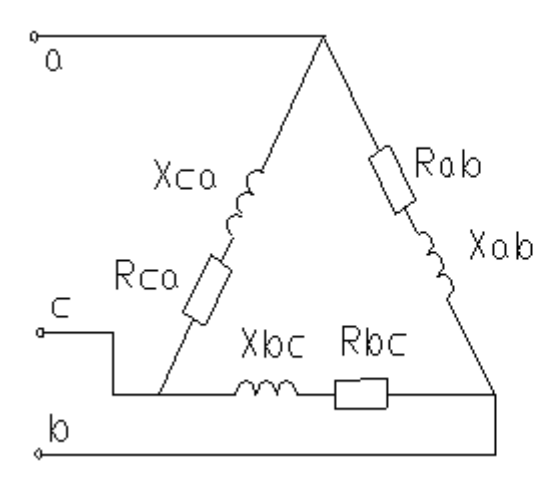

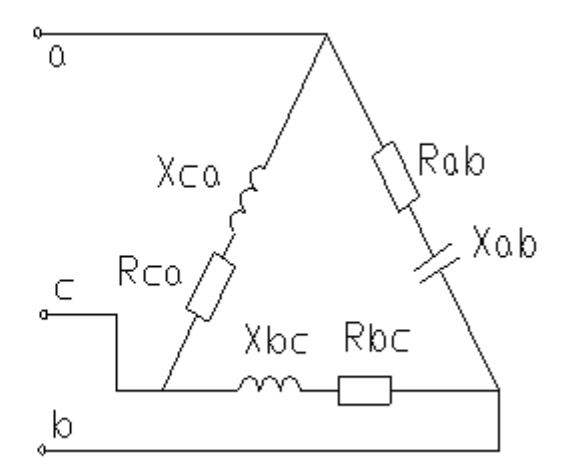

Рис. 14 Рис. 15

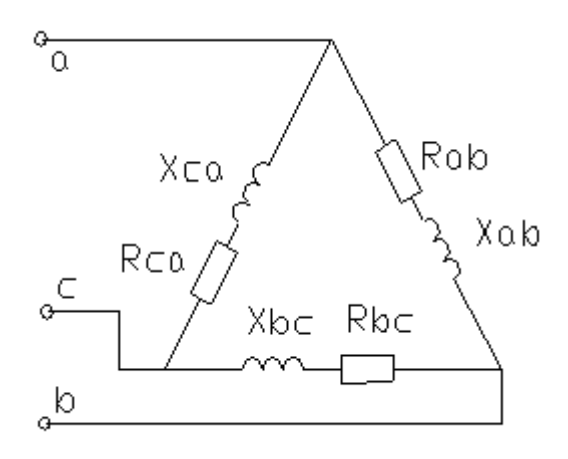

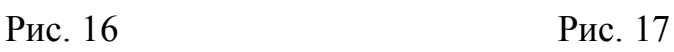

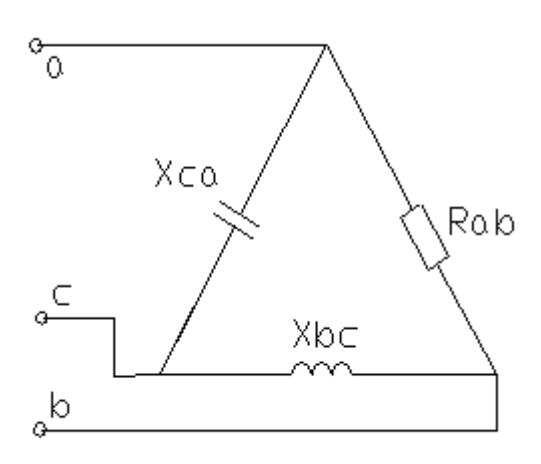

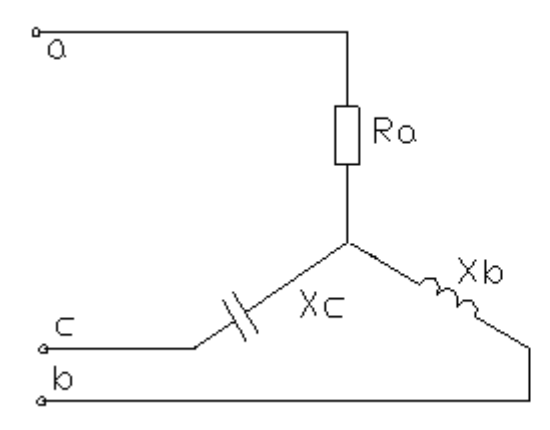

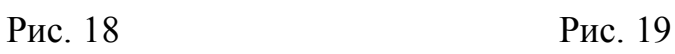

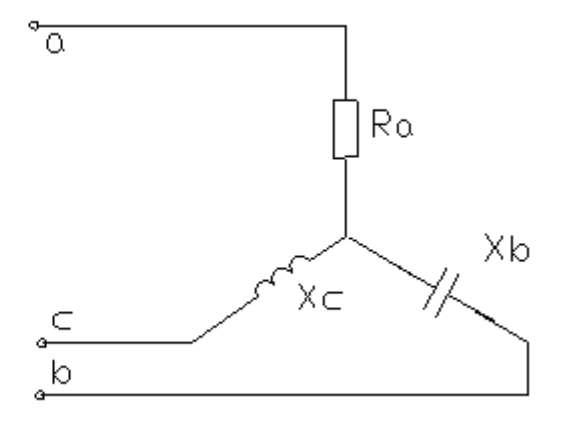

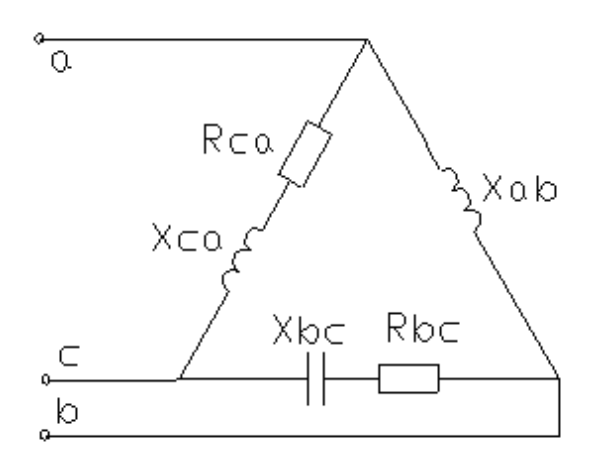

Рис. 20 Рис. 21

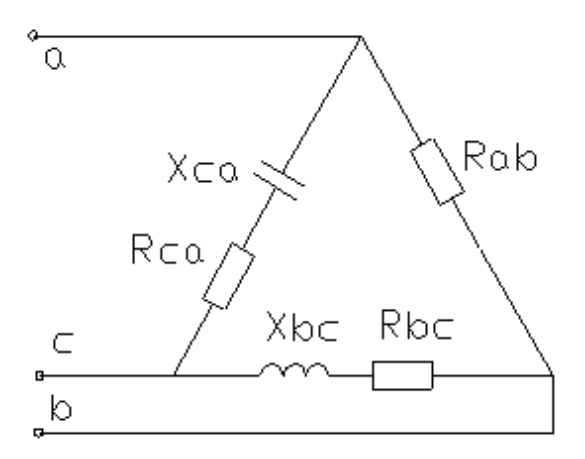

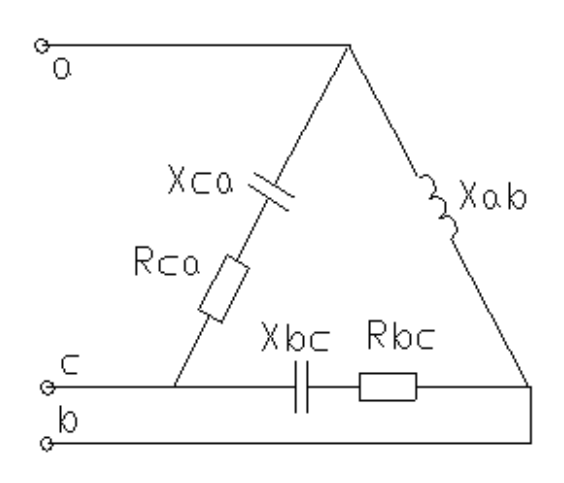

Рис. 22 Рис. 23

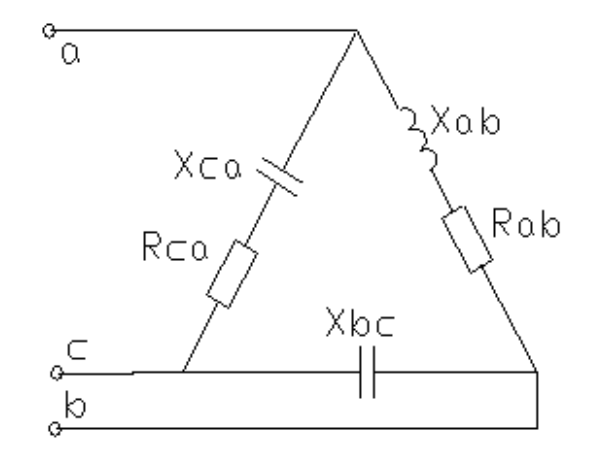

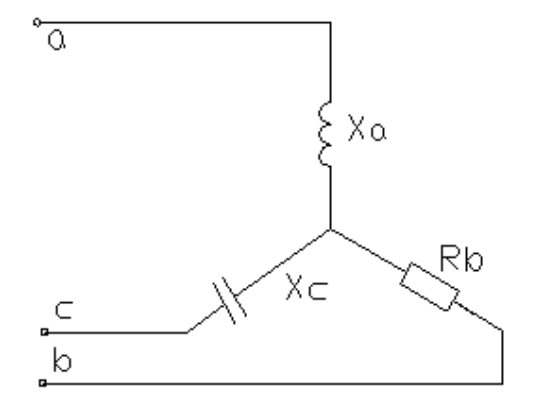

Рис. 24

## **3 КОНТРОЛЬНАЯ РАБОТА № 2**

Контрольная содержит 3 задачи

ЗАДАЧА № 4

Для заданного в табл. 4 режима нагрузки производственного механизма выполнить следующее:

-построить нагрузочную диаграмму *P* = *f* (*t*);

-определить мощность асинхронного электродвигателя, приводящего в действие заданный производственный механизм;

-произвести выбор электродвигателя;

-построить естественную механическую характеристику выбранного электродвигателя при номинальном значении питающего напряжения.

 $Ta6$ пина  $\varLambda$ 

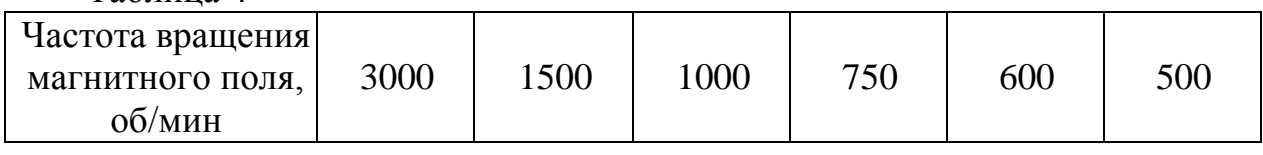

## ЗАДАЧА № 5

Для усилительного каскада с общим эмиттером (рис. 25, табл. 6) определить коэффициент усиления по напряжению, току и мощности, выходное напряжение, входное и выходное сопротивления.

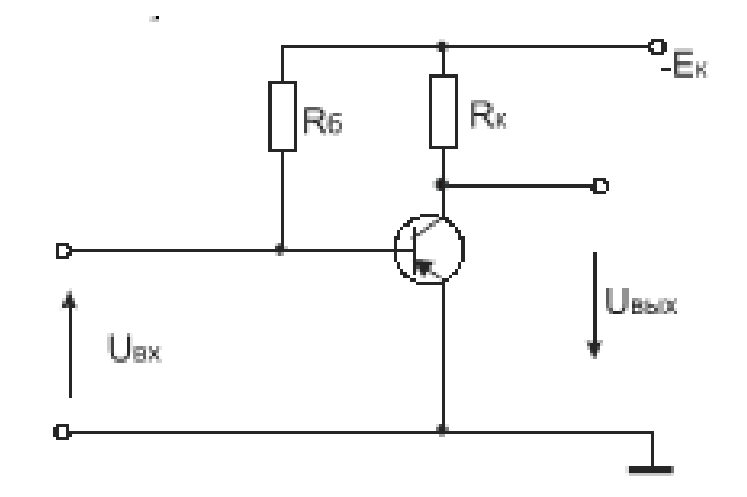

Рисунок 25

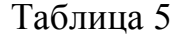

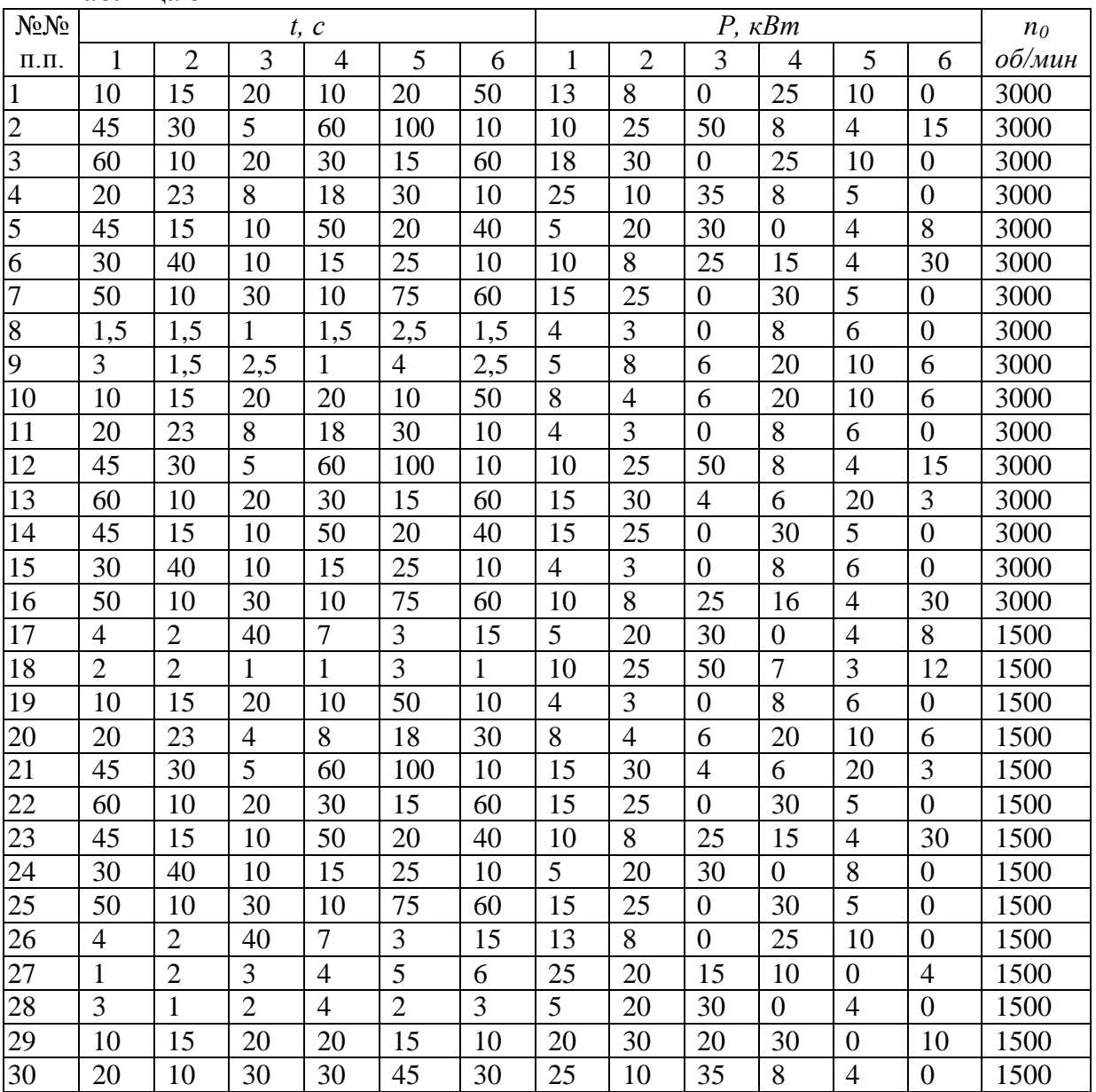

# Таблица 6

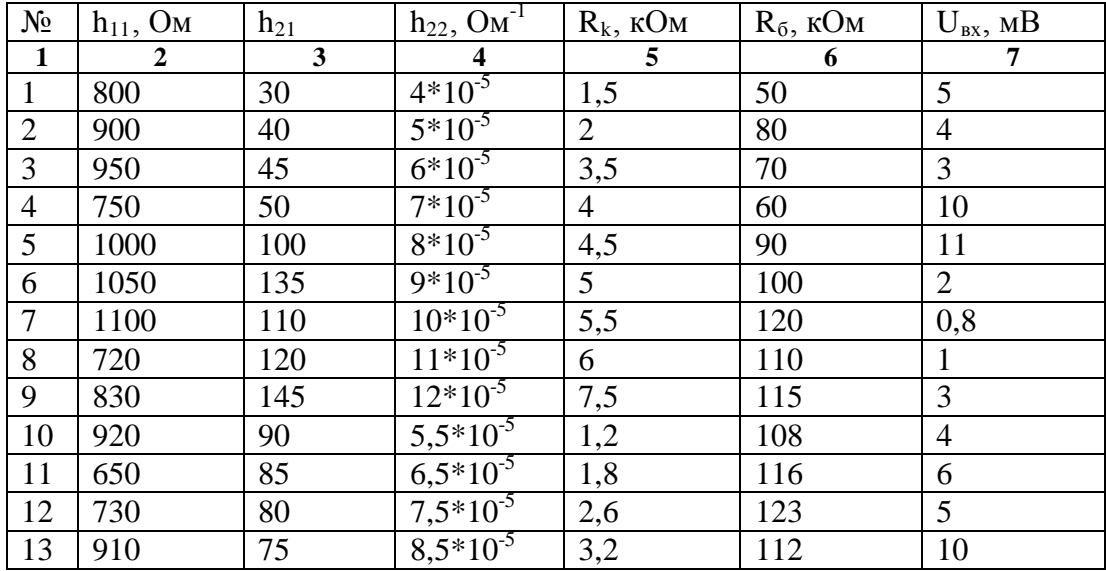

| $\mathbf{1}$ | $\overline{2}$ | $\mathbf{3}$ | $\overline{\mathbf{4}}$ | 5              | 6   | $\overline{7}$ |
|--------------|----------------|--------------|-------------------------|----------------|-----|----------------|
| 14           | 860            | 45           | $9,5*10^{-5}$           | 3,8            | 58  | 12             |
| 15           | 795            | 50           | $10,5*10^{-5}$          | 4,2            | 93  | 20             |
| 16           | 740            | 90           | $\frac{11,5*10^{5}}{2}$ | 4,8            | 54  | 33             |
| 17           | 830            | 80           | $\frac{5*10^{-5}}{2}$   | 1,7            | 69  | 15             |
| 18           | 825            | 75           | $6*10^{-5}$             | 3              | 47  | 31             |
| 19           | 890            | 150          | $6.5*10^{-5}$           | 5,1            | 83  | 22             |
| 20           | 940            | 120          | $7,5*10^{-5}$           | $\overline{7}$ | 100 | $26\,$         |
| 21           | 1080           | 110          | $11*10^{-5}$            | 8,2            | 83  | 24             |
| 22           | 920            | 130          | $\frac{12*10^{-5}}{5}$  | 7,2            | 87  | 26             |
| 23           | 980            | 125          | $12*10^{-5}$            | 9,1            | 112 | 5,9            |
| 24           | 755            | 135          | $5,5*10^{-5}$           | 3,3            | 103 | 8,3            |
| 25           | 865            | 135          | $\frac{5*10^{-5}}{2}$   | 2,2            | 108 | 7,2            |
| 26           | 760            | 150          | $\frac{6*10^{-5}}{5}$   | 4,1            | 118 | 9,3            |
| 27           | 810            | 200          | $7*10^{-5}$             | 5,2            | 96  | 9,5            |
| 28           | 690            | 190          | $8,5*10^{-5}$           | 7,8            | 92  | 14             |
| 29           | 970            | 150          | $9,5*10^{-5}$           | 6,4            | 50  | $\mathfrak{Z}$ |
| 30           | 835            | 140          | $10,5*10^{-5}$          | 8              | 60  | 10             |

Продолжение таблицы 6.

## ЗАДАЧА №6

На вход заданной схемы подается напряжение синусоидальной формы амплитудой *Uвх m*. Изобразить форму выходного напряжения. Вид схемы, амплитуда входного напряжения, типы диодов и стабилитронов выбираются из рис. 26 в соответствии со своим вариантом . Для всех схем действительно соотношение *R<sup>н</sup> >> Rогр* .

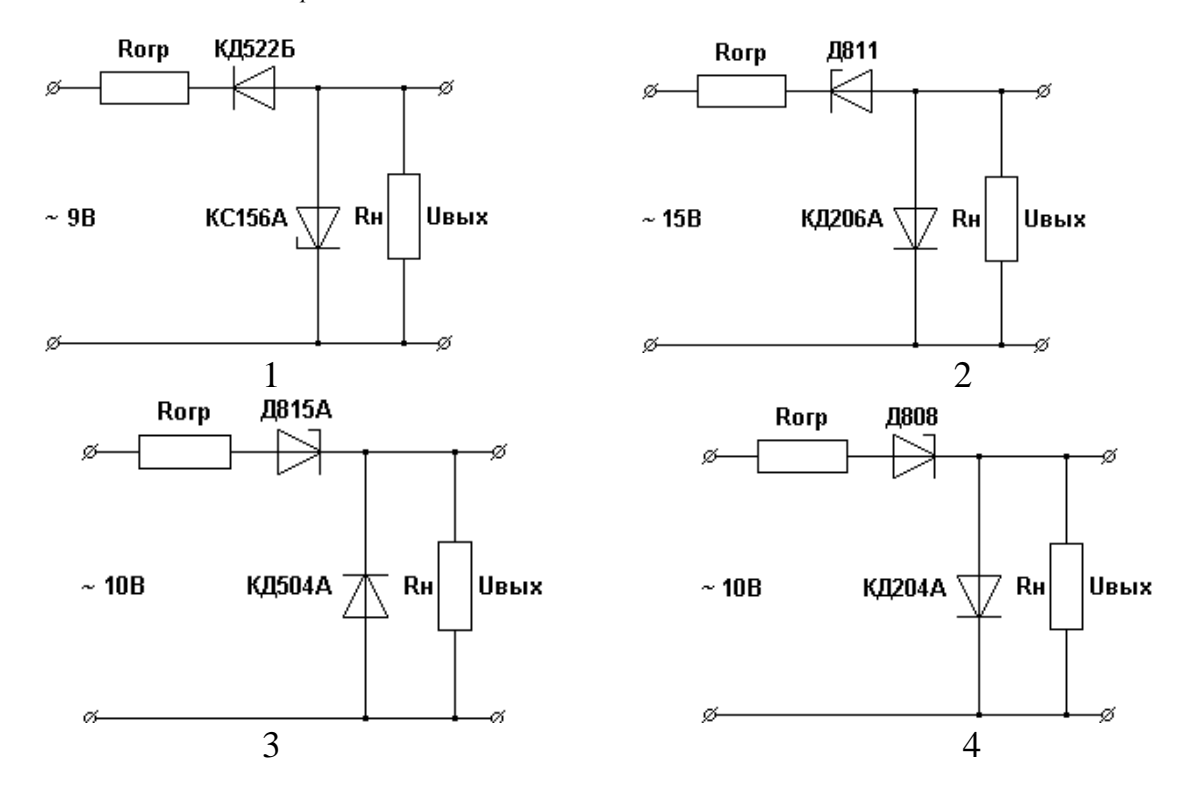

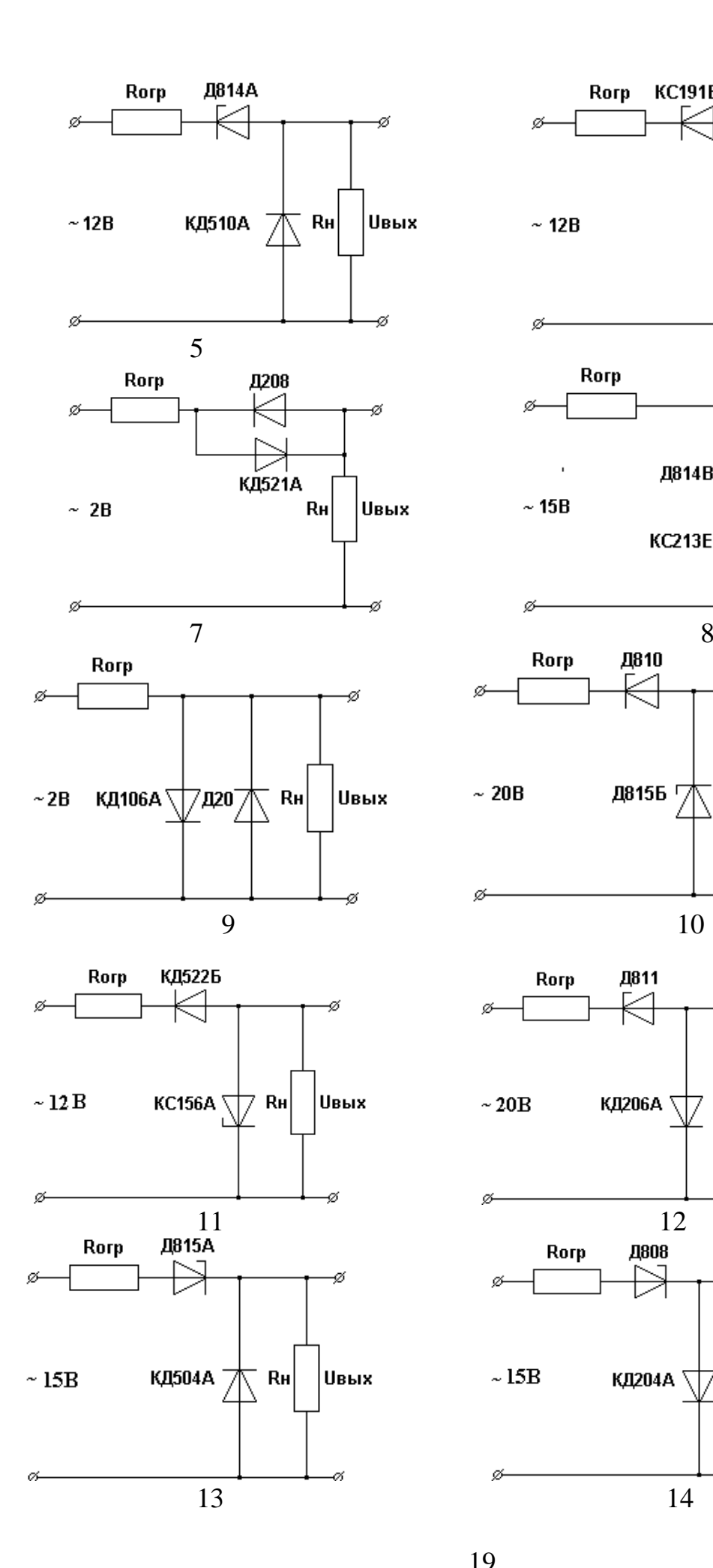

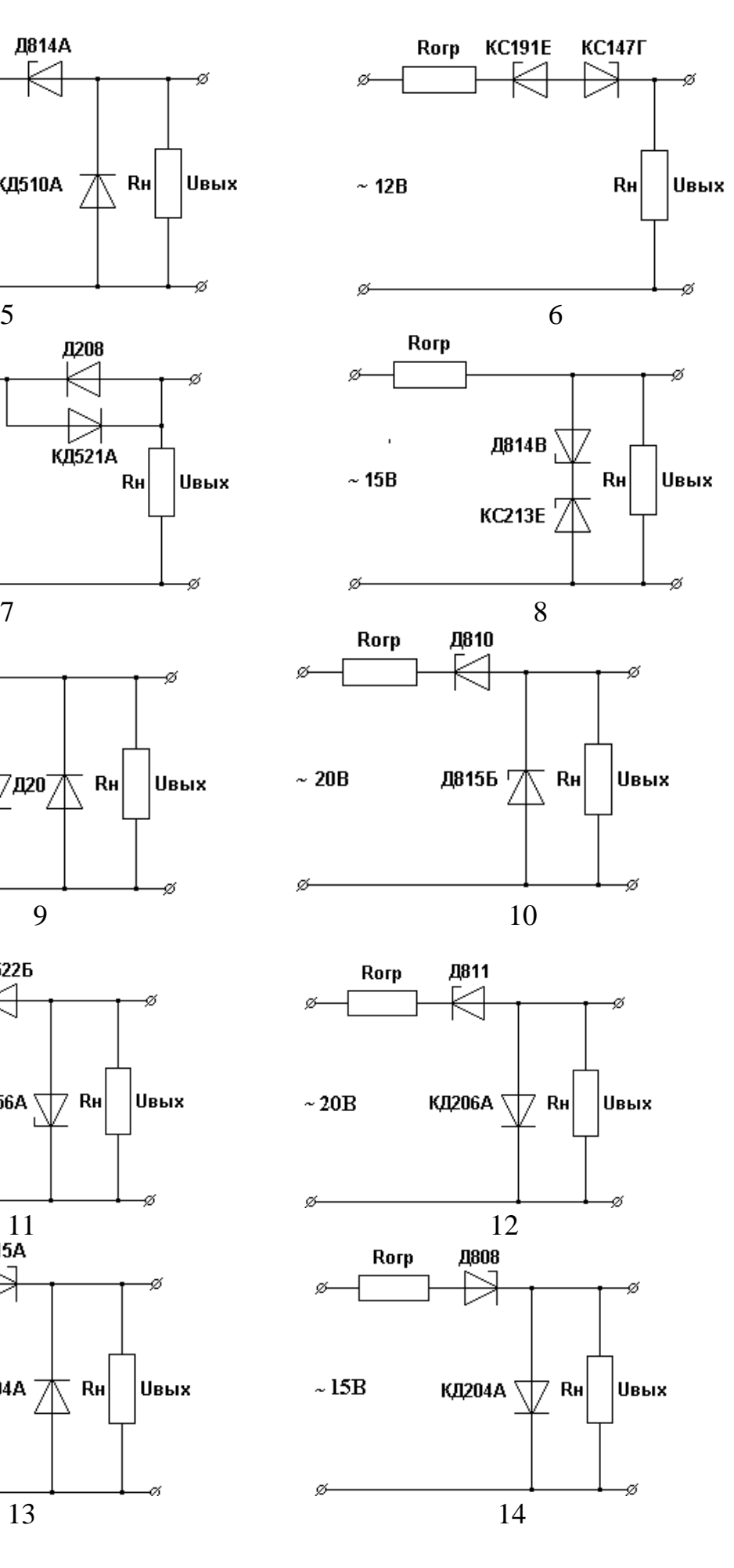

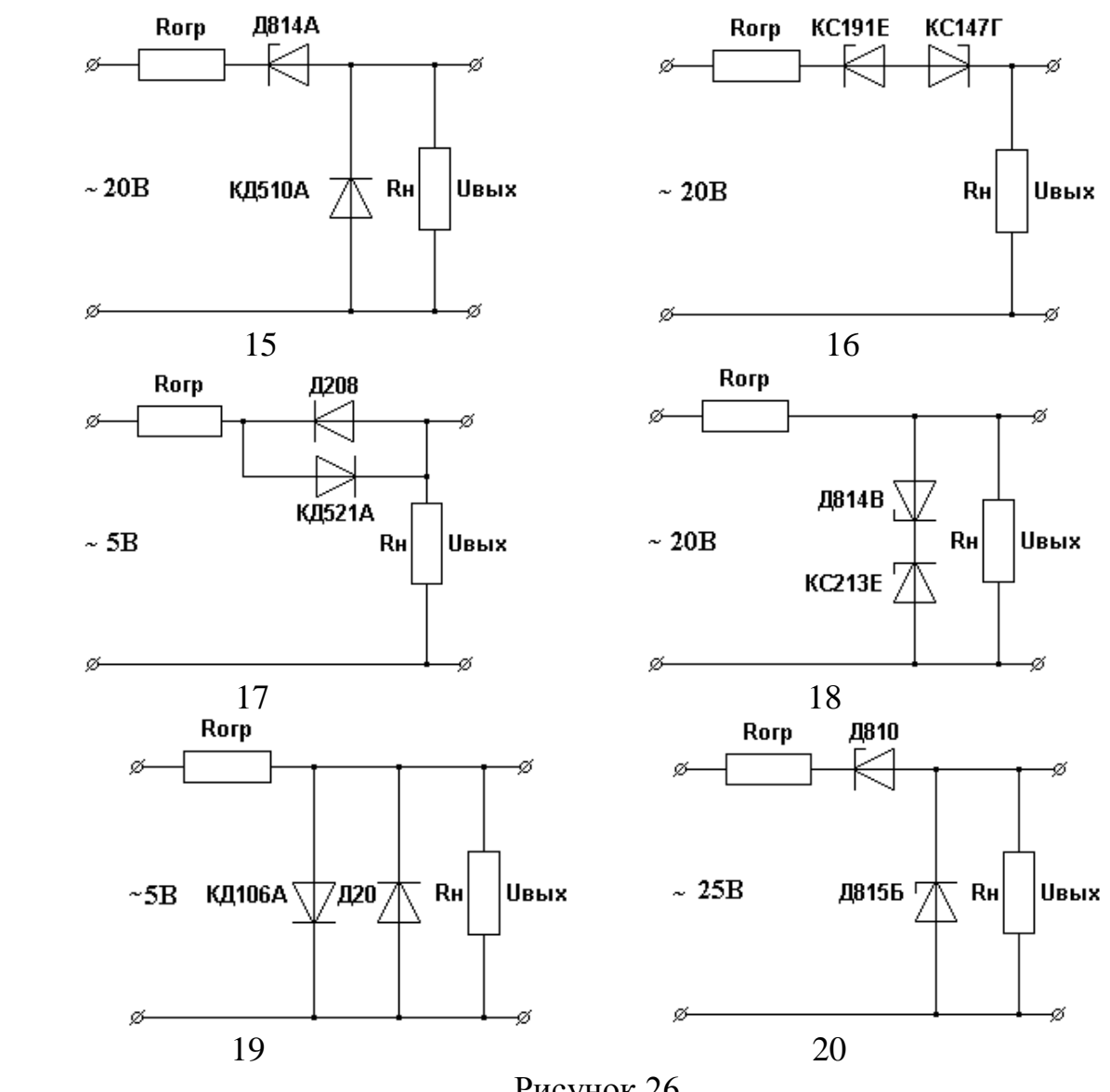

Рисунок 26

### **4 КОНТРОЛЬНАЯ РАБОТА № 3**

Контрольная содержит 3 задачи.

ЗАДАЧА № 7

На одном операционном усилителе (ОУ) реализовать функцию

$$
U_{\text{max}} = a_{11} \cdot U_{11} + a_{12} \cdot U_{12} + a_{N1} \cdot U_{N1} + a_{N2} \cdot U_{N2}.
$$

Значения коэффициентов выбрать из таблицы № 7 в соответствии со своим вариантом. Принять  $R_{\textit{min}}$ = 10 кОм.

Требуется выбрать схему включения ОУ и рассчитать номиналы резисторов обрамления

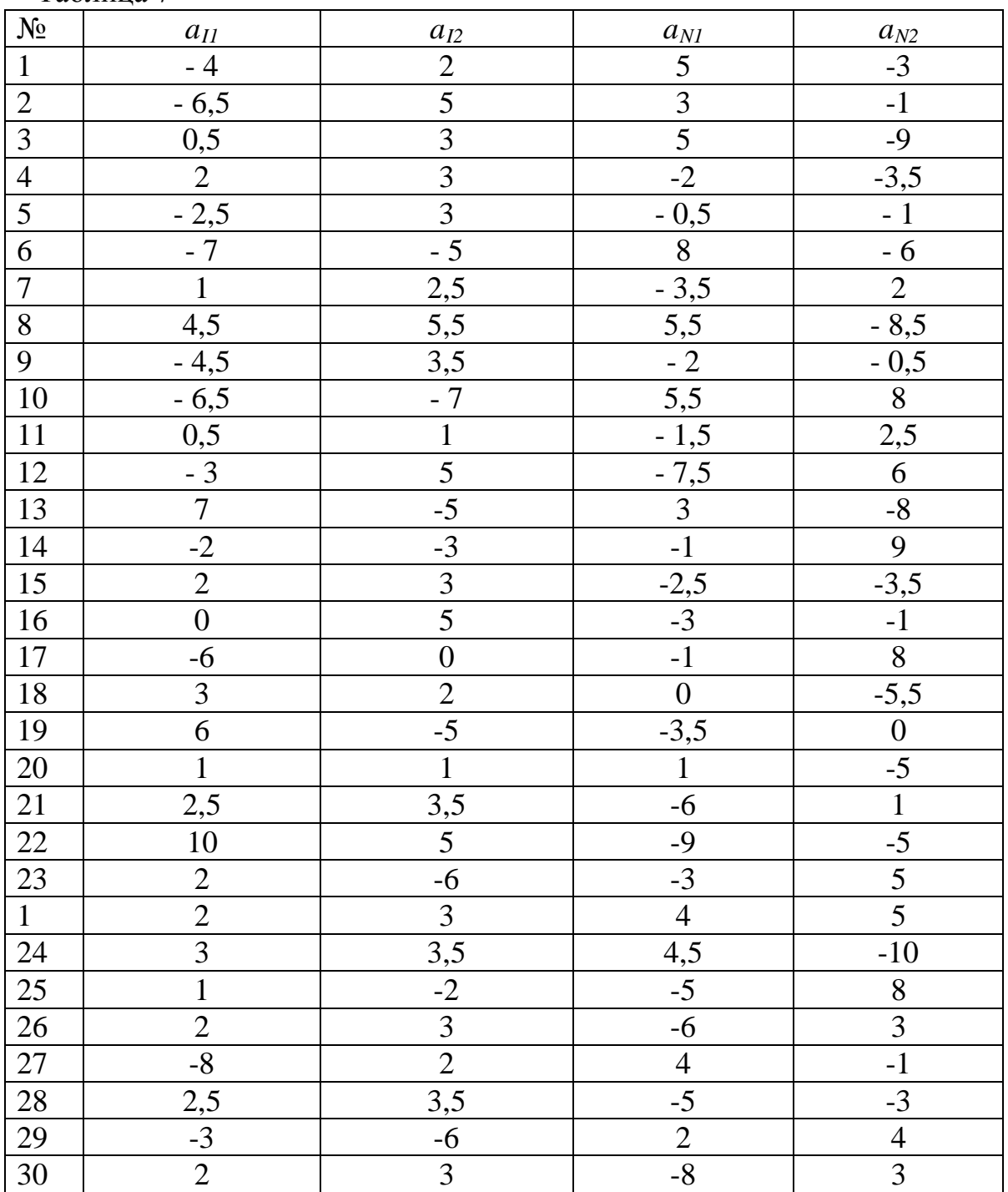

#### Таблина 7

## ЗАДАЧА № 8

Подъемный электромагнит имеет магнитопровод и якорь прямоугольного сечения, выполненные из листовой электротехнической стали I2I2. Катушка электромагнита имеет W витков. Воздушный зазор между стержнями и якорем электромагнита имеет длину  $L_0=0,5$  мм. Определить величину тока в катушке для создания подъемной силы F.

,

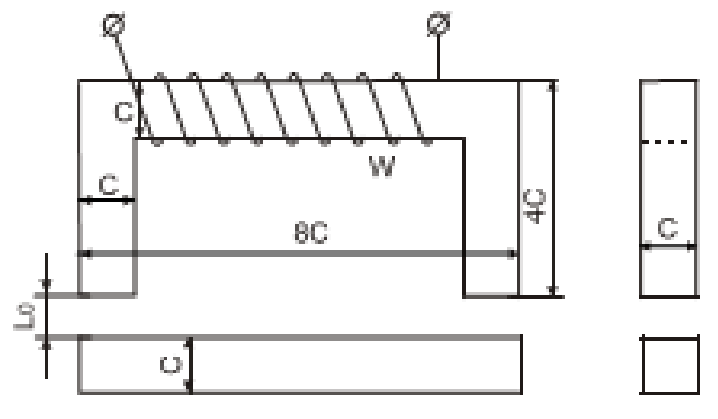

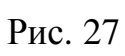

Таблица 8

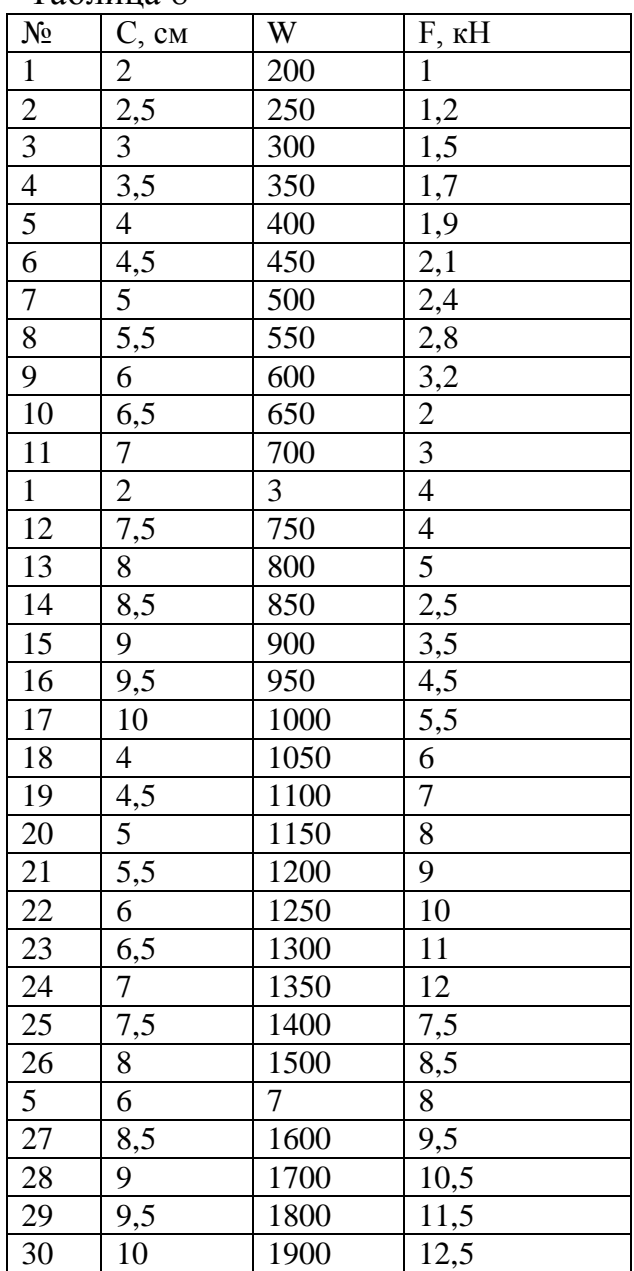

# ЗАДАЧА № 9

Разработать логическую схему управления по таблице истинности. Записать логическую функцию, минимизировать с помощью законов алгебры логики. Реализовать на релейно-контактной аппаратуре и бесконтактных логических элементах.

Данные для выполнения задачи приведены в табл. 9.

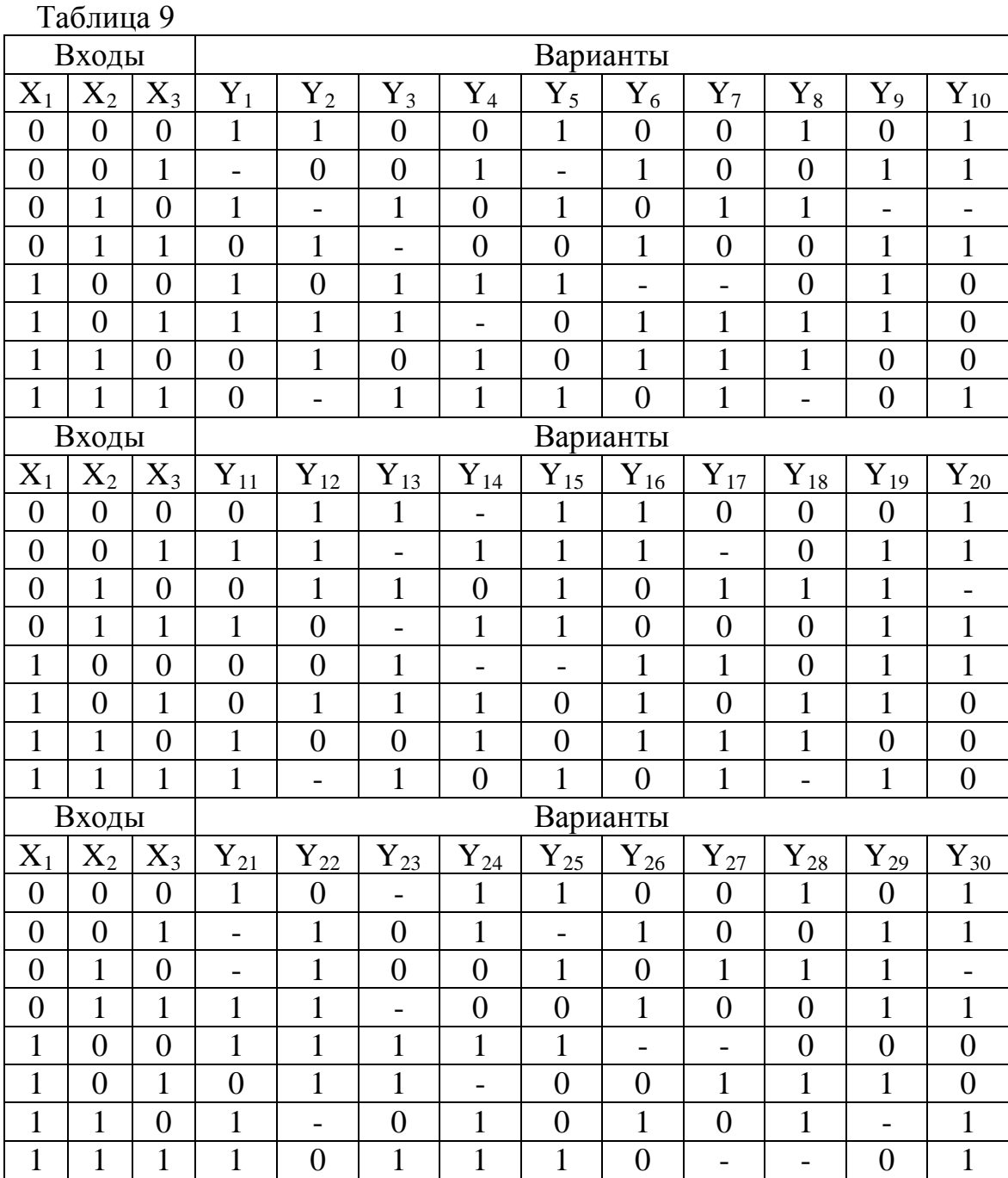

### **КОНТРОЛЬНАЯ РАБОТА № 4**

Контрольная содержит 2 задачи и 4 теоретических вопроса.

## ЗАДАЧА № 10

Имеется три манометра различного класса точности "а" и с разными верхними пределами измерения  $P_{\text{lim}}$  [H/m<sup>2</sup>]. Вычислить для каждого из трех манометров относительную погрешность измерения давления в котле с номинальным давлением Р [Н/м<sup>2</sup>]. Определить, какой из трех манометров обеспечит большую точность измерения. Данные приведены в табл. 10

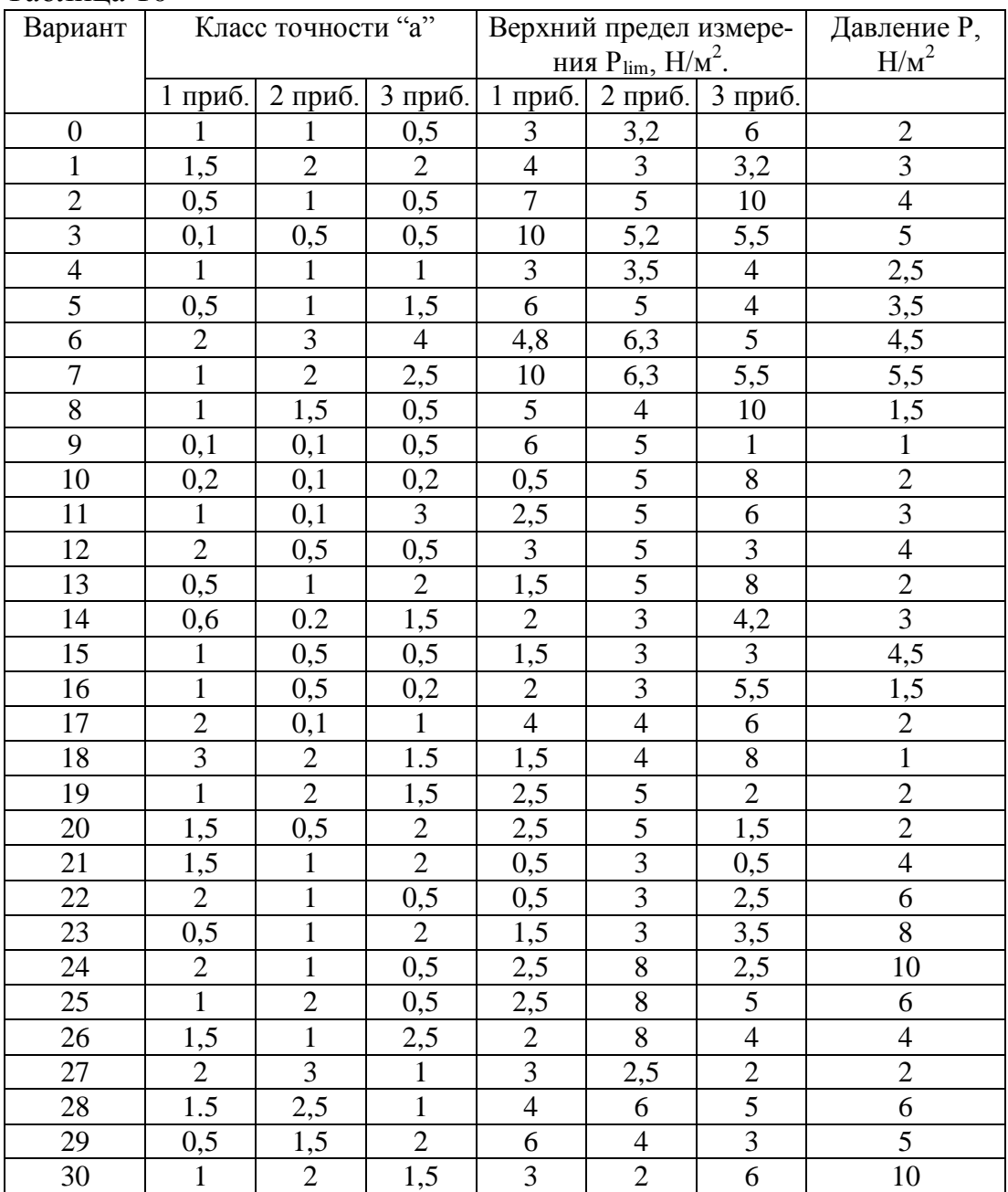

Таблица 10

#### ЗАДАЧА № 11

Автоматическая система регулирования состоит из трех последовательно соединенных звеньев, охваченных отрицательной обратной связью (четвертое звено). Определить устойчивость системы, используя критерии: Гурвица, Михайлова и Найквиста. Устойчивость по критерию Найквиста определить по амплитудно-частотным характеристикам. Значения Т и К звеньев выбираются из табл. 11, в соответствии с номером варианта. Структурная схема системы представлена на рис.27.

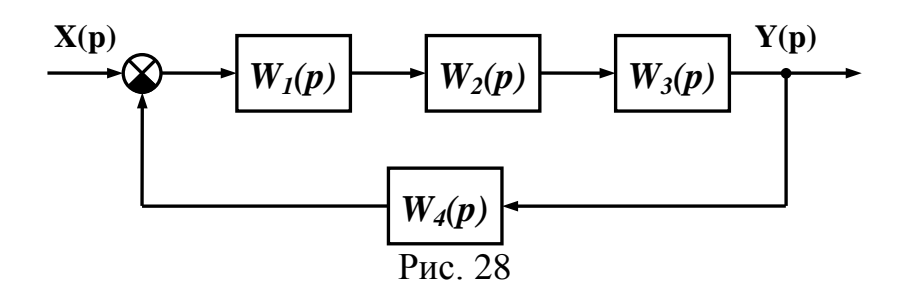

Передаточные функции звеньев:

$$
W_1(p) = \frac{K_1}{T_1 p + 1}; \quad W_2(p) = K_2(T_2 p + 1); \quad W_3(p) = \frac{K_3}{p(T_3 p + 1)};
$$

$$
W_4(p) = K_4.
$$

Таблица 11

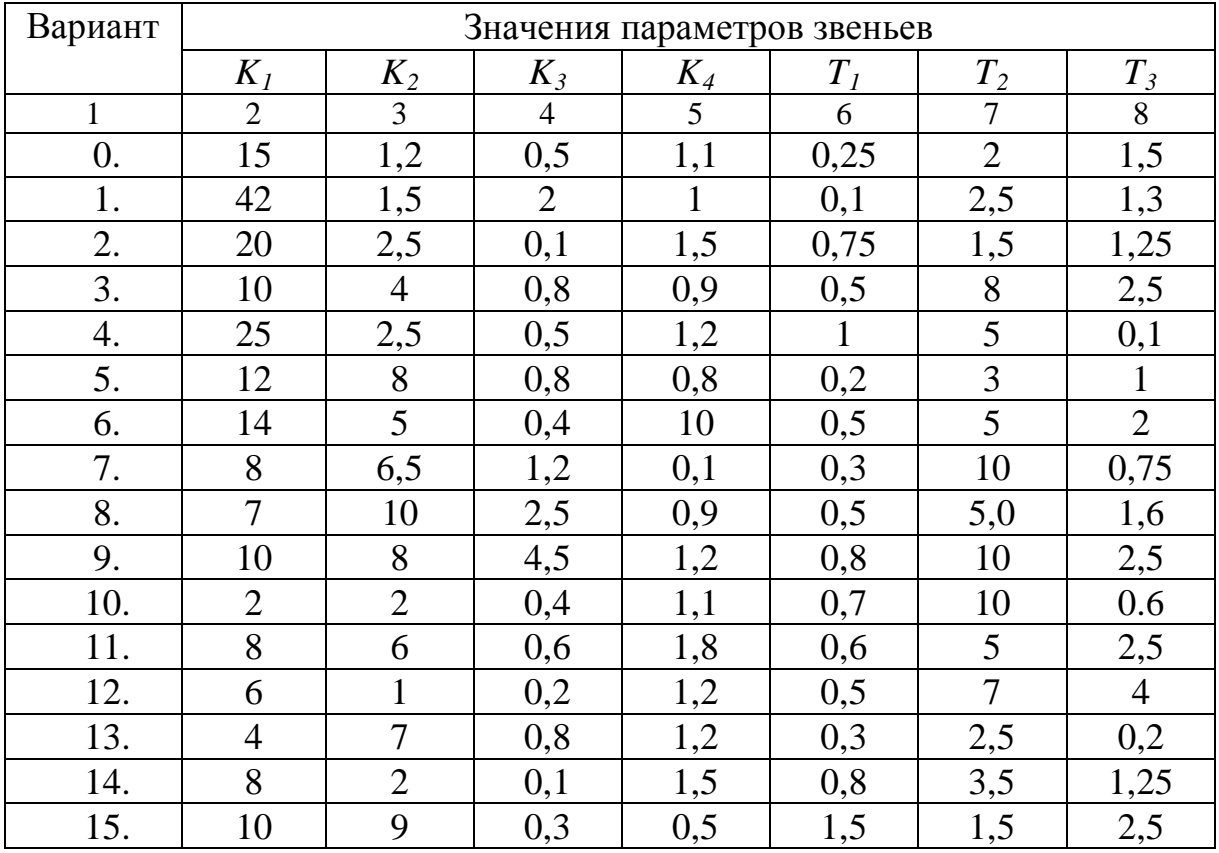

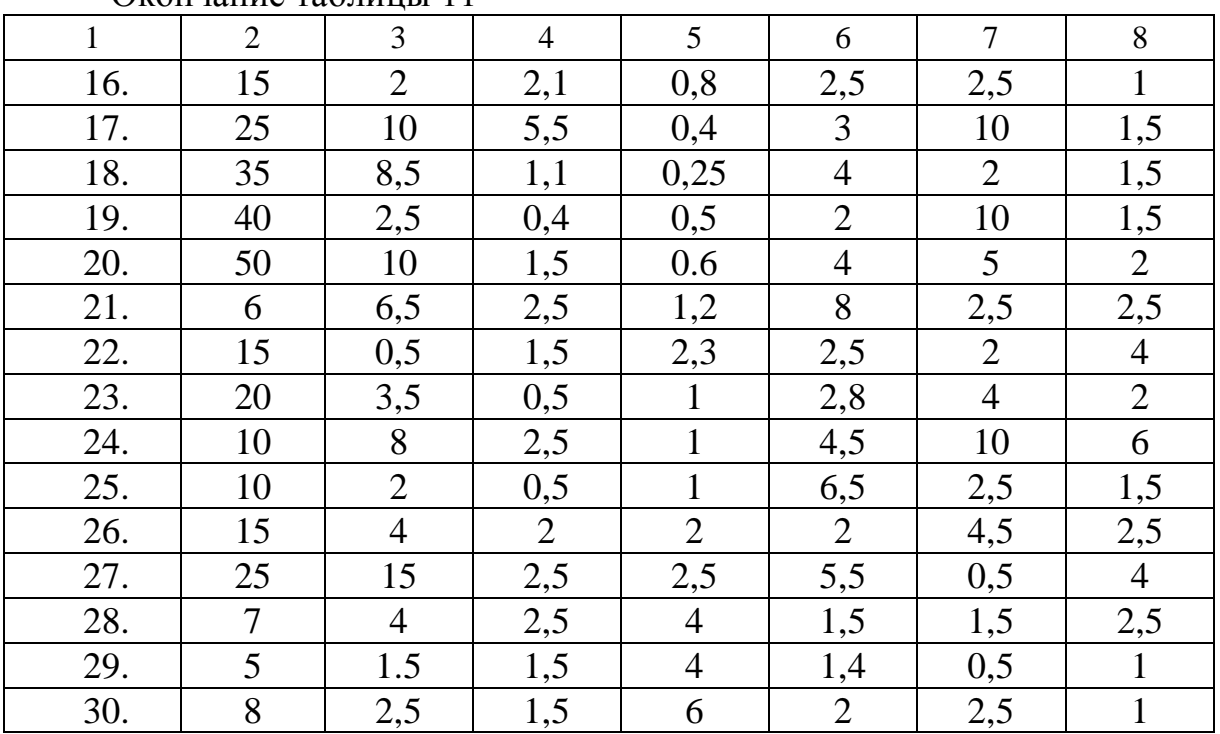

## Окончание таблицы 11

## Таблица 12

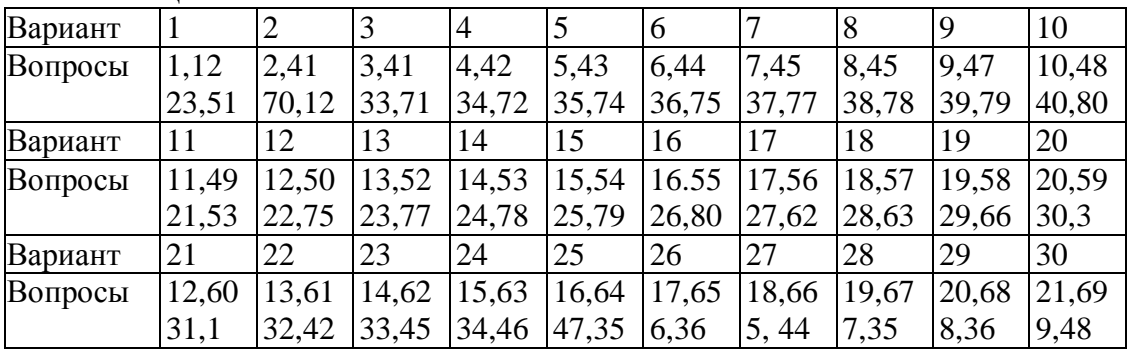

### **Теоретические вопросы**

- 1. Автоматизация технологических процессов (ТП). Основные понятия. Цели и задачи.
- 2. Понятия управления, объектов управления. Факторы, влияющие на автоматизацию ТП.
- 3. Автоматическое управление, регулирование и контроль.
- 4. Технические средства автоматизации.
- 5. Автоматизированные системы управления (АСУ) и их виды.
- 6. Автоматизированные системы управления технологическими процессами (АСУТП), выполняемые функции.
- 7. Классификация АСУТП.
- 8. Виды управления в АСУТП.
- 9. Состав АСУТП.
- 10. Математическое и программное обеспечение АСУТП.
- 11. Математическая модель объекта управления. Способы ее получения.
- 12. Системы автоматического управления (САУ). Основные понятия и определения. Классификация.
- 13. Структура САУ. Понятие обратной связи.
- 14. Системы с регулированием по отклонению. Пример, применение.
- 15. Системы с комбинированным регулированием. Пример, применение.
- 16. Следящие САУ. Пример, применение.
- 17. Типовые сигналы, используемые для САУ. Математическое описание элементов САУ.
- 18. Преобразование Лапласа. Понятие передаточной функции.
- 19. Важнейшие характеристики САУ (временные и частотные).
- 20. Структурные схемы САУ и их преобразование. Эквивалентные передаточные функции.
- 21. Типовые динамические звенья. Понятие, пример.
- 22. Простейшие звенья, их характеристики. Пример.
- 23. Апериодическое звено 1-го порядка, его характеристики. Пример.
- 24. Понятие переходного процесса в автоматических системах регулирования (АСР). Виды переходных процессов.
- 25. Понятие устойчивости САУ. Теорема Ляпунова.
- 26. Критерии устойчивости. Алгебраический критерий.
- 27. Частотные критерии устойчивости.
- 28. Оценка устойчивости по ЛАЧХ.
- 29. Качество процесса регулирования.
- 30. Прямые показатели качества.
- 31. Косвенная оценка качества.
- 32. Влияние параметров системы на качество и устойчивость.
- 33. Виды автоматических регуляторов. Законы регулирования.
- 34. Линейные регуляторы. П-, И-, ПД-регуляторы.
- 35. Линейные регуляторы. ПИ-, ПИД-регуляторы.
- 36. Нелинейные регуляторы. Двухпозиционное регулирование.
- 37. Элементы систем автоматики.
- 38. Задатчики и элементы сравнения.
- 39. Функциональные преобразователи и усилители.
- 40. Исполнительные механизмы и регулирующие органы.
- 41. Автоматизированный электропривод (АЭП) технологического оборудования. Понятие и определение.
- 42. Системы управления АЭП. Принципы управления.
- 43. Элементы систем управления АЭП.
- 44. Автоматизация тепловых процессов. Примеры систем регулирования.
- 45. Автоматизация процессов жидкостной обработки. Примеры систем регулирования.
- 46. Автоматизация раскроя. Примеры систем регулирования.
- 47. Автоматизация вентиляции и кондиционирования. Примеры систем регулирования.
- 48. Автоматизация складов и транспорта. Конвейеры автоматического адресования
- 49. Принципиальные схемы систем автоматической сигнализации. Примеры.
- 50. Принципиальные схемы систем автоматической защиты и блокировки на технологическом оборудовании. Примеры.
- 51. Функциональные схемы автоматизации. Обозначения. ГОСТ.
- 52. Функциональные схемы технологических процессов изучаемого производства. Пример.
- 53. Логические системы управления. Логические устройства. Логические функции. Примеры, применение.
- 54. Законы алгебры логики. Логические функции одной и двух переменных.
- 55. Синтез логических операторов по таблицам истинности. Минимизация логических функций.
- 56. Разработка логических схем управления на релейно-контактной аппаратуре и бесконтактных логических элементах.
- 57. Измерения. Методы измерений. Структура измерительных устройств. Измерительные схемы. Погрешности измерений.
- 58. Датчики САР. Измерительные приборы и измерительные преобразователи. Требования к измерительным устройствам. Класс точности.
- 59. Измерение температуры. Термометры расширения, жидкостные термометры. Принцип действия, области применения.
- 60. Термоэлектрические термометры, схемы включения. Принцип действия, области применения.
- 61. Термометры сопротивления. Принцип действия, области применения.
- 62. Измерение давления и разряжения. Жидкостные манометры. Пружинные и электрические манометры. Принцип действия, области применения.
- 63. Измерение расхода и количества вещества. Расходомеры. Принцип действия, области применения.
- 64. Счетчики. Принцип действия, виды, области применения.
- 65. Измерение уровня. Принципы действия устройств, виды, области применения.
- 66. Измерение плотности и вязкости вещества.
- 67. Контроль химического состава вещества.
- 68. Измерение механических параметров. Потенциометрические и тензометрические датчики. Принцип действия, области применения.
- 69. Измерение перемещений. Датчики положения, контактные и бесконтактные. Применение в отрасли.
- 70. Фотоэлектрические датчики количества штучных изделий. Автоматический учет штучной продукции, в том числе в отрасли.
- 71. Измерение влажности текстильных материалов.
- 72. СВЧ-влагомеры.
- 73. Определение параметров нити.
- 74. Контроль натяжения нитей.
- 75. Датчики обрыва нитей.
- 76. Контроль плотности ткани по утку.
- 77. Контроль скорости перемещения и длины материалов. Датчики, схемы, применение.
- 78. Измерение ширины материалов. Контроль кромки.
- 79. Контроль электростатических свойств материалов.
- 80. Контроль дефектов тканей и нитей.

### **6 МЕТОДИЧЕСКИЕ УКАЗАНИЯ К ВЫПОЛНЕНИЮ ЗАДАЧ**

# МЕТОДИЧЕСКИЕ УКАЗАНИЯ К ВЫПОЛНЕНИЮ ЗАДАЧИ № 1

Все методы расчета линейных электрических цепей основаны на использовании законов Ома и Кирхгофа. Закон Ома *U=RI* устанавливает связь между током неразветвленной цепи и напряжением, приложенным к ней. Законы Кирхгофа формулируются и записываются следующим образом:

-первый закон: алгебраическая сумма токов, сходящихся в узле, равна нулю:

$$
\sum_{n=1}^{\infty} I_n = 0;
$$

-второй закон: в замкнутой электрической цепи алгебраическая сумма падений напряжений равна алгебраической сумме ЭДС:

$$
\sum_{n=1}^{\infty} I_n R_n = \sum_{n=1}^{\infty} E_n.
$$

При расчете цепи методом непосредственного применения законов Кирхгофа по первому закону составляют *К1=M-1*, а по второму закону *К<sup>2</sup> =N-* $M+1$  уравнений, где  $M$  - количество узлов, а  $N$  - количество ветвей рассчитываемой цепи.

Метод контурных токов заключается в следующем: в рассчитываемой цепи выделяют *K 1 =N-M+1* замкнутых контуров, по которым направляют условные контурные токи, удовлетворяющие следующим требованиям: контурные токи непрерывны, независимы и не изменяют своей величины при переходе через узел. Поскольку при указанных условиях первый закон Кирхгофа выполняется автоматически, то для выбранных контуров составляют систему уравнений, составленных с помощью второго закона Кирхгофа:

$$
I_{11}R_{11}+I_{22}R_{22}+...+I_{nn}R_{1n}=E_{11};
$$
  
\n
$$
I_{11}R_{21}+I_{22}R_{22}+...+I_{nn}R_{2n}=E_{22};
$$
  
\n... ... ...  
\n
$$
I_{11}R_{n1}+I_{22}R_{n2}+...+I_{nn}R_{nn}=E_{nn},
$$

где  $I_{11}$ ,  $I_{22}...I_{nn}$  - контурные токи;  $R_{11}$ ,  $R_{22}...R_{nn}$  - собственные сопротивления контуров;  $R_{12}$ ,  $R_{13}...R_{kn}$  ( $k \neq n$ ) - сопротивления, общие для смежных контуров;  $E_{11}$ ,  $E_{22}...E_{nn}$  - алгебраические суммы ЭДС соответствующих контуров.

Если соседние контурные токи протекают через общее для смежных контуров сопротивление в одном направлении, то перед слагаемым, в которое это сопротивление входит сомножителем, ставится знак плюс, а если в противоположных - то знак минус.

Решая полученную систему уравнений любым известным методом, определяют контурные токи, а затем, используя первый закон Кирхгофа, реальные токи ветвей.

#### МЕТОДИЧЕСКИЕ УКАЗАНИЯ К ВЫПОЛНЕНИЮ ЗАДАЧИ № 2

Перед выполнением работы необходимо начертить схему цепи в соответствии с условиями варианта. Линейные электрические цепи синусоидального тока при смешанном соединении элементов целесообразно рассчитывать символическим методом (методом комплексных чисел). При этом возможно прямое использование всех методов расчета линейных электрических цепей, изученных при выполнении предыдущего задания.

Гармоническое напряжение  $u = U_m \sin(\omega t + \varphi_u)$  и ток  $i = I_m \sin(\omega t + \varphi_l)$  могут быть отображены комплексными числами:

$$
u_k = U_m e^{j(\omega t + \varphi_{kl})} = U_m e^{j\omega t}; i_k = I_m e^{j(\omega t + \varphi_{il})} = I_m e^{j\omega t}
$$

где  $\dot{U}_m = U_m e^{j\omega t}$ ,  $\dot{I}_m = I_m e^{j\omega t}$  - комплексные амплитуды напряжения и тока.

В некоторых случаях удобнее выполнять расчет с помощью комплексных действующих (эффективных) значений напряжения и тока:

$$
\dot{U} = \frac{U_m}{\sqrt{2}} = \frac{U_m}{\sqrt{2}} e^{j\varphi} u = U e^{j\varphi} u, \quad \dot{I} = \frac{I_m}{\sqrt{2}} = \frac{I_m}{\sqrt{2}} e^{j\varphi} i = I e^{j\varphi} i.
$$

Комплексное сопротивление определяют по выражениям

$$
Z = \frac{U_m}{\dot{I}_m} = \frac{U}{\dot{I}} = ze^{j\phi} = R + jX,
$$

где R - активное сопротивление; X - реактивное сопротивление;  $Z = \sqrt{R^2 + X^2}$  – модуль комплексного сопротивления;  $\varphi = \varphi_u - \varphi_i$  = arctg  $\frac{X}{R}$ - угол сдвига фаз (разность начальных фаз) напряжения и тока.

Величина, обратная комплексному сопротивлению, называется комплексной проводимостью и равна

$$
Y = \frac{1}{Z} = \frac{1}{R + jX} = \frac{R}{R^2 + X^2} - j\frac{X}{R^2 + X^2} = g - jb = ye^{-j\phi}
$$

где  $g$  – активная проводимость;  $b$  – реактивная проводимость;<br> $y = \sqrt{g^2 + b^2}$  – модуль комплексной проводимости;  $\varphi = \arctg \frac{b}{\varphi}$  – угол сдвига

фаз напряжения и тока.

Следует помнить, что запись  $Z=R+jX$  предполагает последовательное соединение элементов R и X, а запись  $Y=g-jb$  предполагает параллельное соединение элементов *g* и *b*.

Законы Ома и Кирхгофа для цепей переменного тока записываются в той же форме что и для цепей постоянного тока, при использовании комплексных амплитуд или комплексных действующих значений напряжений, ЭДС и токов.

Комплексное значение мощности определяют по выражению

$$
\dot{S} = U \dot{I}^* = UI \cos \varphi + jUI \sin \varphi = P + jQ = Se^{j\varphi},
$$

где  $P = U l cos \varphi$  – активная мощность;  $Q = U l sin \varphi$  – реактивная мощ-

ность;  $S = \sqrt{P^2 + Q^2} = UI$  – полная мощность;  $I^*$  – комплекс, сопряженный комплексу тока.

Коэффициент мощности определяют по выражению

$$
k_M = \cos \varphi = \frac{P}{S} = \frac{P}{\sqrt{P^2 + Q^2}}.
$$

При выполнении задания вначале определяют токи в ветвях и напряжения на участках цепи, после чего строят в комплексной плоскости векторную диаграмму напряжений и токов.

## МЕТОДИЧЕСКИЕ УКАЗАНИЯ К ВЫПОЛНЕНИЮ ЗАДАЧИ № 3

Комплексы фазных напряжений при симметричном источнике питания:

$$
\dot{U}_A = U, \dot{U}_B = U \ell^{-j120^\circ}, \dot{U}_C = U \ell^{-j240}
$$

Линейные напряжения:

$$
\dot{U}_{AB} = \dot{U}_A - \dot{U}_B, \ \dot{U}_{BC} = \dot{U}_B - \dot{U}_C, \ \dot{U}_{CA} = \dot{U}_C - \dot{U}_A
$$

Для симметричной трехфазной системы при соединении звездой, соотношение между линейными и фазными напряжениями:

$$
U_{\mathcal{J}I} = \sqrt{3}U_{\mathbf{\Phi}}, \ I_{\mathcal{J}I} = I_{\mathbf{\Phi}}
$$

Для симметричной трехфазной системы при соединении треугольником, соотношение между линейными и фазными напряжениями:

$$
U_{\mathbin{\,\,\overline{\!\!\mathcal M\!}\,}}=U_{\mathbin{\,\,\overline{\!\!\mathcal M\!}\,}},\ I_{\mathbin{\,\,\overline{\!\!\mathcal M\!}\,}}=\sqrt{3}I_{\mathbin{\,\,\overline{\!\!\mathcal M\!}\,}}
$$

Мощность для симметричной трехфазной системы:

$$
P = \sqrt{3}U_{\bar{J}I}I_{\bar{J}I}COS\varphi_{\bar{\Phi}} = 3U_{\bar{\Phi}}I_{\Phi}COS\varphi_{\bar{\Phi}}
$$

Токи в цепи при подключении: 1) треугольником - линейные токи  $Iab = Uab / Zab$ ,  $Ibc = Ubc / Zbc$ ,  $Ica = Uca / Zca$ , - фазные токи  $I_A = Iab - Ica$ ,  $I_B = Ibc - Iab$ ,  $I_C = Ica - Ibc$ ;

2) звезлой

Напряжение между нейтральными точками приемника и генератора:

$$
U_{nN} = \frac{Y_A U_A + Y_B U_B + Y_C U_C}{Y_A + Y_B + Y_C + Y_N}
$$

где  $Y_A, Y_B, Y_C, Y_N$  – проводимости фаз и нейтрального провода.

- фазные токи

 $I_A = (U_A - U_{nN})Y_A$ ,  $I_B = (U_B - U_{nN})Y_B$ ,  $I_C = (U_C - U_{nN})Y_C$ , ток в нейтрали  $I_N = I_A + I_B + I_C$ .

#### МЕТОДИЧЕСКИЕ УКАЗАНИЯ К ВЫПОЛНЕНИЮ ЗАДАЧИ № 4

Повторно - кратковременным называют режим, при котором нагрузка электродвигателя периодически изменяется. Пример такого режима (нагрузочная диаграмма) показан на рис. 29, где приняты следующие обозначения:  $P_1$ ;  $P_2$  ...  $P_n$  – мощность нагрузки электродвигателя в течение интервалов времени  $t_{n,l}$ ,  $t_{n2}$  ...  $t_{nn}$ ;  $P_{n \kappa \theta}$  – эквивалентная мощность электродвигателя.

При выборе мощности электродвигателя для производственного механизма, работающего в указанном режиме, пользуются выражением

$$
P_{\text{3K6.}\partial.} = \sqrt{\frac{P_1^2 t_{p1} + P_2^2 t_{p2} + \dots + P_n^2 t_{pn}}{t_{p1} + t_{p2} + \dots + t_{pn}}}
$$

Величина  $P_{\alpha \kappa \alpha}$ , определенная по указанному выражению, используется непосредственно для выбора мощности электродвигателя в случае, когда действительный режим работы механизма, характеризующийся продолжительностью включения (ПВ%), совпадает со стандартными значениями ПВ<sub>ст</sub>: 15 %; 20 %; 40 %; 60 %. Под продолжительностью включения понимают отношение суммы рабочих интервалов времени ко времени продолжительности цикла

$$
IIB\% = \frac{t_{p1} + t_{p2} + \dots + t_{pn}}{t_{pu}} 100\%.
$$

В случае несовпадения ПВ со стандартным значением пользуются формулой для пересчета эквивалентной мощности на ее значение  $P_{\text{3} \kappa \epsilon, cm}$ , отнесенное к ближайшему стандартному значению продолжительности включения

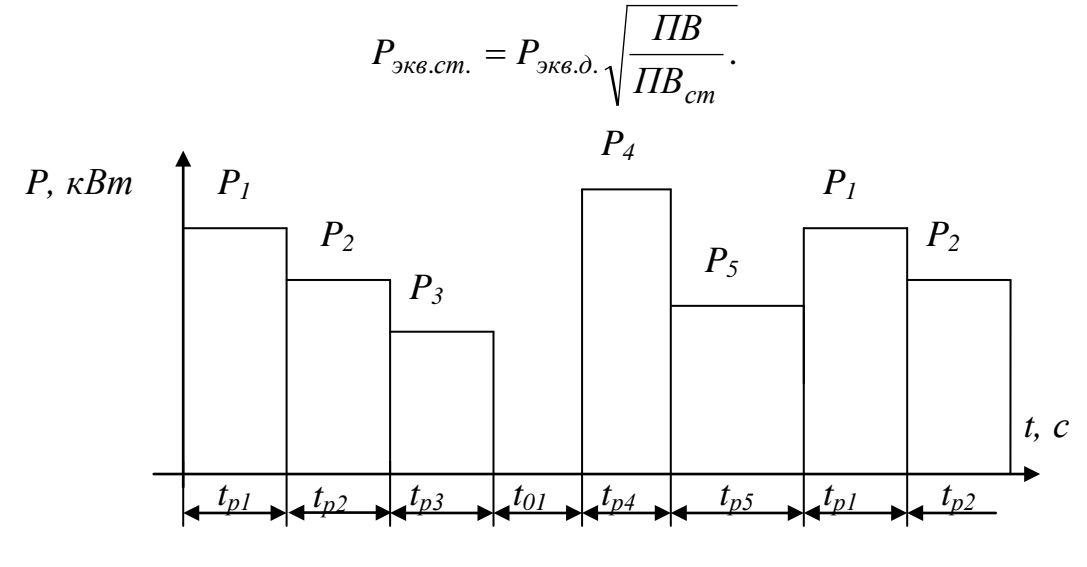

Рис. 29

По величине  $P_{\text{3} \kappa \text{s} \text{.cm}}$  выбирают электродвигатель с номинальной мощностью  $P_{\mu} \ge P_{\text{3} \kappa \epsilon, \text{cm}}$ .

Используя каталожные данные  $(P_n; n_n; \frac{M_{\kappa}}{M})$  выбранного электродвигате-

ля, строят его механическую характеристику  $M = f(s)$ .

Известно, что

$$
M = \frac{2M_k}{\frac{s_k}{s} + \frac{s}{s_k}}
$$

где  $M_k$  – критический вращающий момент электродвигателя;  $s_k$  – скольжение, при котором двигатель развивает критический момент;  $s$  - текущее значение скольжения.

Зная отношение критического момента к номинальному

$$
\frac{M_k}{M_{_H}} = \lambda
$$

и определив номинальный момент как

$$
M_{\mu} = 9550 \frac{P_{\mu}}{n_{\mu}},
$$

где  $P_{\mu}$  – номинальная мощность электродвигателя, кВт;  $n_{\mu}$  - номинальная частота вращения ротора, об/мин., получим выражение для определения критического скольжения  $s_k = s_{\mu}(\lambda + \sqrt{\lambda^2 - 1}).$ 

Номинальное скольжение  $s_n$  определяют по выражению

$$
S_H = \frac{n_0 - n_\mu}{n_0},
$$

где  $n_0$  – частота вращения магнитного поля статора электродвигателя.

Величину  $n_0$  выбирают по табл.3.1 как ближайшее к  $n_n$  стандартное значение.

Зная  $M_k$  и  $s_k$  и задавая значения  $s$  в пределах от 0 до1, строят механическую характеристику  $M = f(s)$ .

### МЕТОДИЧЕСКИЕ УКАЗАНИЯ К ВЫПОЛНЕНИЮ ЗАДАЧИ № 5

Для указанного на рис. 30 усилительного каскада с общим эмиттером определить коэффициенты усиления по напряжению, току и мощности, выходное напряжение, входное и выходное сопротивление по заданным величинам  $U_{ex}$ ,  $R_K$ ,  $R_F$ ,  $h_{11}$ ,  $h_{21}$ ,  $h_{22}$ .

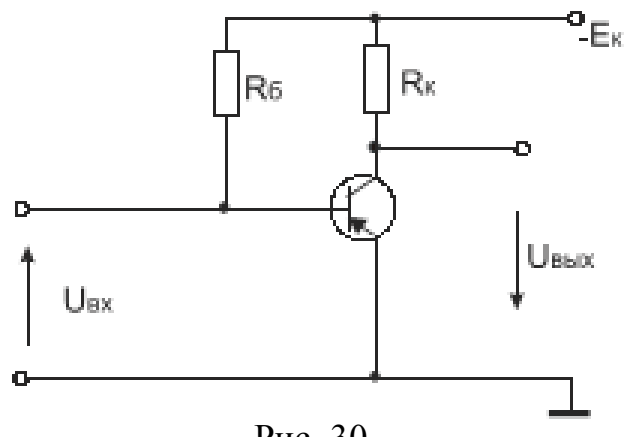

Рис. 30

- Дано:  $h_{11} = 1200OM$ ,  $h_{21} = 125$ ,  $h_{22} = 5*10^{-5}OM^{-1}$ ,  $R_K = 8,5kOM$ ,  $R_S = 106kOM$ ,  $U_{ex} = 24 \mu B$ .
- 1. Составляем упрощенную схему замещения усилительного каскада  $(\text{при } h_{12}=0)$ :

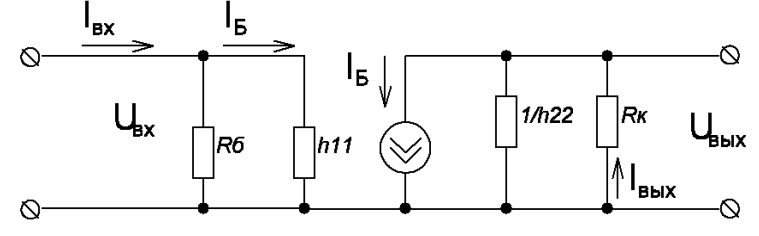

2. Определяем входное сопротивление:

$$
R_{a\tilde{o}} = \frac{R_{\tilde{A}} \cdot h_{11}}{R_{\tilde{A}} + h_{11}} = \frac{106 \cdot 10^3 \cdot 1200}{106 \cdot 10^3 + 1200} = 1187 \hat{I}
$$

3. Определяем выходное сопротивление:

$$
R_{\hat{a}\hat{a}\hat{\sigma}} = \frac{R_{\hat{E}}}{R_{\hat{E}} + \frac{1}{\mu_{22}}} = \frac{R_{\hat{E}}}{1 + R_{\hat{E}} \cdot h_{22}} = \frac{8,5 \cdot 10^3}{1 + 8,5 \cdot 10^3 \cdot 5 \cdot 10^{-5}} = 5,96 \hat{e} \hat{I} \hat{i}.
$$

4. Определяем коэффициент усиления по напряжению:

$$
\hat{E}_{U} = \frac{U_{\hat{a}\hat{a}\hat{o}}}{U_{\hat{a}\hat{o}}} = \frac{h_{21} \cdot I_{\hat{A}} \cdot R_{\hat{a}\hat{a}\hat{o}}}{h_{11} \cdot I_{\hat{A}}} = \frac{h_{21} \cdot R_{\hat{E}}}{h_{11} \cdot (1 + R_{\hat{E}} \cdot h_{22})} \approx 621.
$$

5. Определяем коэффициент усиления по току:

$$
\hat{E}_I = \frac{I_{\hat{a}\hat{a}\hat{o}}}{I_{\hat{a}\hat{o}}} = \frac{U_{\hat{a}\hat{a}\hat{o}} \cdot R_{\hat{A}} \cdot h_{11}}{R_{K} \cdot U_{\hat{a}\hat{o}}(R_{\hat{A}} + h_{11})} = \frac{h_{21} \cdot R_{\hat{A}}}{(R_{\hat{A}} + h_{11}) \cdot (1 + R_{\hat{E}} \cdot h_{22})} \approx 86,74.
$$

6. Определяем коэффициент усиления по мощности:  $\hat{E}_p = \hat{E}_l \cdot \hat{E}_U = 621.86,74 = 53900.$ 

7. Определяем выходное напряжение:

$$
U_{\hat{a}\hat{a}\hat{o}} = K_U \cdot U_{\hat{a}\hat{o}} = 621 \cdot 24 \cdot 10^{-3} = 14, 9\hat{A}.
$$
  
\n
$$
\hat{E}_U = 621, \qquad U_{\hat{a}\hat{a}\hat{o}} = 14, 9\hat{A},
$$
  
\n**OTB**ET:  $\hat{E}_I = 86, 74, \qquad R_{\hat{a}\hat{a}\hat{o}} = 5, 96\hat{e}\hat{I}\hat{i},$   
\n
$$
\hat{E}_P = 53900, \qquad R_{\hat{a}\hat{o}} = 1187\hat{I}\hat{i}.
$$

## МЕТОДИЧЕСКИЕ УКАЗАНИЯ К ВЫПОЛНЕНИЮ ЗАДАЧИ №6

При решении задачи № 6 используется кусочно-линейная аппроксимация вольт - амперной характеристики (ВАХ) диодов и стабилитронов. На рис. 31, 32 показаны участки ВАХ (I,II,III), где сопротивления  $r_a$ ,  $r_{cr}$  и эквивалентные схемы замещения диода (рис. 31) и стабилитрона (рис. 32) остаются постоян-НЫМИ.

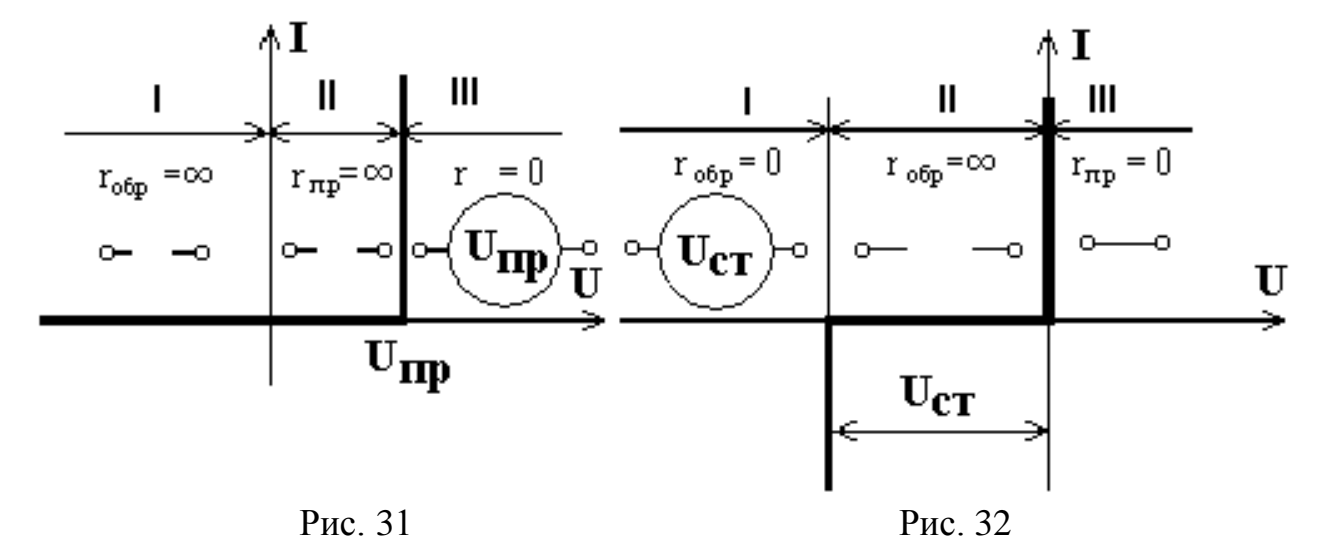

Для решения задачи необходимо весь диапазон изменения величины  $U_{\text{ex}}(t)$  разбить на участки, где  $r_{\text{o}}$  и  $r_{\text{cm}}$  остаются неизменными. Для каждого из этих участков эквивалентные схемы ограничителей имеют свой вид:

- эквивалентные схемы диодов и стабилитронов не содержат источников напряжения.

-источник напряжения включён последовательно с  $U_{\text{ex}}(t)$ ,

-источник напряжения включён параллельно с  $R_{\mu}$ .

В первом случае решение задачи сводится к анализу схемы, изображённой на рис. 33. Выходное напряжение для неё описывается выражением (1):

$$
U_{\text{BUX}}(t) = U_{\text{ex}}(t) * R_2 / (R_1 + R_2) \tag{1}
$$

При решении следует учитывать, что если  $R_1 = \infty$  или  $R_2 = 0$ , то  $U_{\text{max}}(t) = 0$ , а если  $R_1 \ll R_2$ , то  $U_{\text{out}}(t) = U_{\text{out}}(t)$ . Во втором случае решение задачи отличается только тем, что в выражении (1) вместо  $U_{ex}(t)$  подставляется значение  $[U_{ex}(t)$ - $E$ ], где  $E$  равно  $U_{np}$  или  $U_{cm}$  в зависимости от вида схемы. Тогда

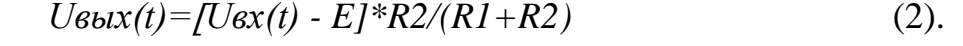

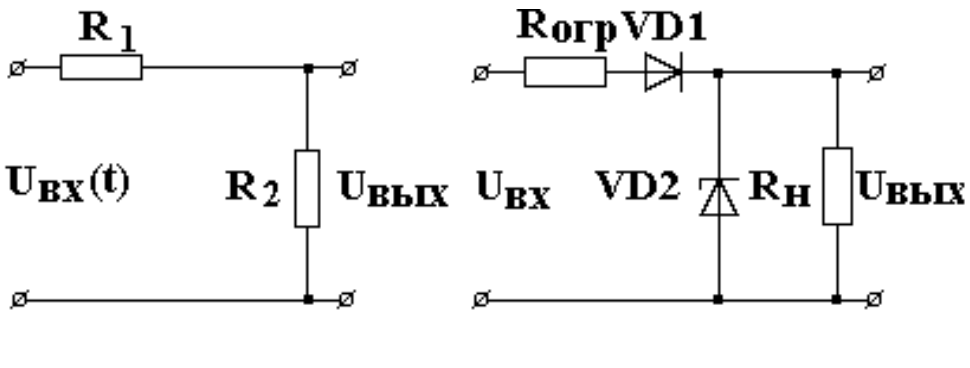

Рис. 33

Рис. 34

В третьем случае  $U_{\text{max}}(t)$  определяется только источником напряжения в соответствии с эквивалентной схемой и не зависит от остальных элементов схемы.

В качестве примера рассмотрим решение задачи для схемы, изображённой на рис. 34.

Для этой схемы  $R_1 = R_{ozp} + r_{\partial}$ , а  $R_2 = r_{cm} * R_n / (r_{cm} + R_n)$ . На рис. 35 приведены временные диаграммы  $U_{\alpha x}(t)$  и  $U_{\alpha b x}(t)$  с указанием временных интервалов, на которых параметры диода и стабилитрона ( $r_{\delta}$  и  $r_{cm}$ ) и их схемы замещения остаются постоянными.

При положительной полуволне  $U_{ex}(t)$  диод включён в прямом направлении (участки II, III на рис. 31), а стабилитрон - в обратном (участки I, II на рис. 32). В этом случае положительная полуволна  $U_{ex}(t)$  может быть разбита на 5 временных интервалов:  $(0-t_1)$ ,  $(t_1-t_2)$ ,  $(t_2-t_3)$ ,  $(t_3-t_4)$  и  $(t_4-t_5)$ . На интервалах  $(0 \div t_1)$  и  $(t_4 \div t_5)$  диод и стабилитрон находятся на II участке ВАХ (рис. 31, 32) и характеризуются внутренними сопротивлениями  $r_{\partial} = r_{np} = \infty$ ,  $r_{cm} = r_{\partial \delta p} = \infty$ .

В результате *R1=∞*, а *R2=Rн*, источники напряжения в схемах замещения отсутствуют и в соответствии с (1)  $U_{\text{B-LX}}(t) = const = 0$ . На интервалах  $(t_1 \div t_2)$  и  $(t_3 \div t_4)$  диод находится на III участке (рис. 31). В этом случае  $r_0 = r_{np} = 0$  и диод замещается источником напряжения *Uпр*. Стабилитрон находится на II участке ( рис. 32) и характеризуется  $r_{cm} = r_{ofp} = ∞$ . Тогда схема замещения ограничителя имеет вид , показанный на рис. 36.

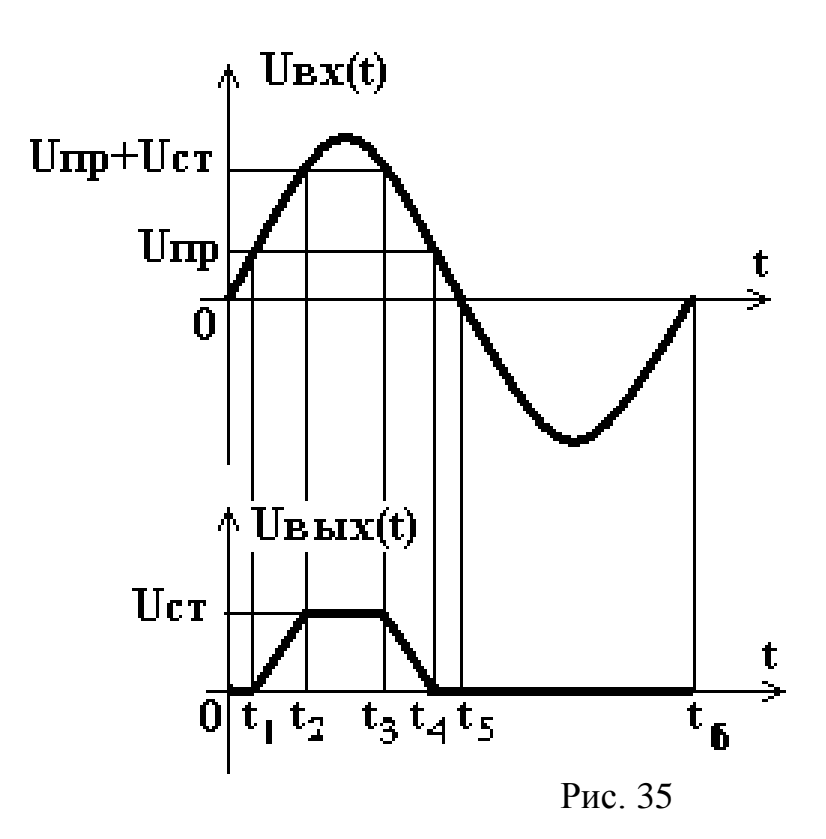

В этом случае *Uвых(t)* определяется по выражению (2). С учётом того, что  $R_1 = R_{o2p}$ ,  $R_2 = R_{h}$ ,  $R_h$  > >  $R_{o2p}$ , имеем  $U_{b} = [U_{b}x(t) - U_{np}]$ . На интервале *(t<sub>2</sub>÷t<sub>3</sub>)* диод находится на III участке ( рис. 31 ), а стабилитрон – на I участке (рис. 32 ) , где *rст=rобр=0* и стабилитрон замещается источником напряжения *Uст*. Схема замещения ограничителя для этого случая показана на рис. 37. Из неё следует, что  $U_{\text{Boltz}}(t) = const = U_{\text{cm}}$ .

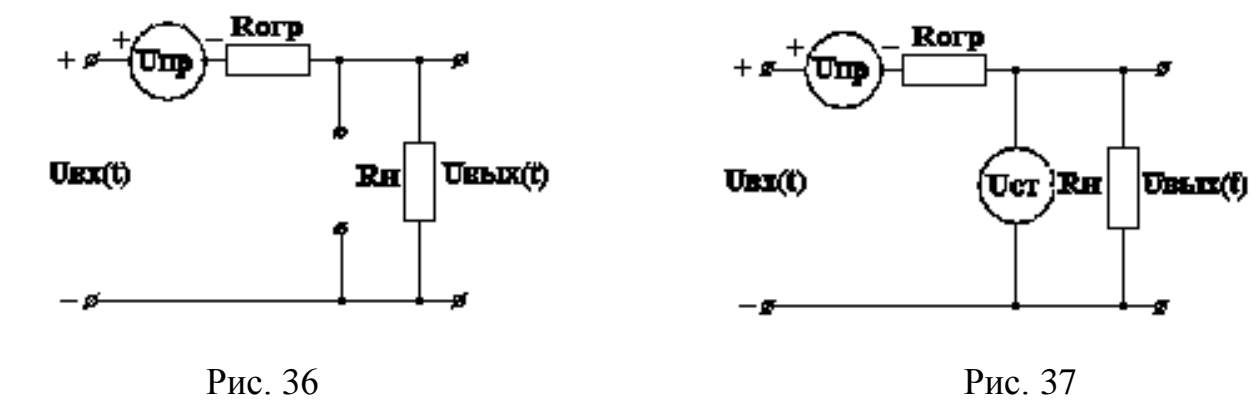

При отрицательной полуволне *Uвх(t)* на интервале *( t5÷ t6 )* диод включён в обратном направлении ( участок I на рис. 32 ). В схемах замещения отсутст-

вуют источники напряжения и  $U_{\text{max}}(t)$  определяется выражением (1). В этом случае  $R_1 = \infty$ ,  $R_2 = 0$  и  $U_{\text{max}}(t) = const = 0$ .

#### МЕТОДИЧЕСКИЕ УКАЗАНИЯ К ВЫПОЛНЕНИЮ ЗАДАЧИ №7

В общем случае требуемая функция реализуется схемой, изображённой на рис. 38, где  $U_{II}$ ,  $U_{I2}$  – входные напряжения, соответствующие отрицательным коэффициентам,  $U_{N1}$ ,  $U_{N2}$  – входные напряжения, соответствующие положительным коэффициентам.

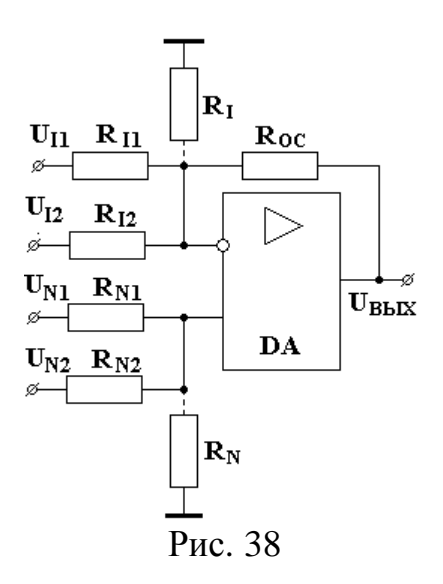

Наличие или отсутствие балансировочных резисторов  $R_i$  и  $R_N$  следует из необходимости обеспечения равенства эквивалентных сопротивлений, подключённых к инвертирующему  $(R_{\Sigma})$  и к неинвертирующему  $(R^{+}_{\Sigma})$  входам и определяется величиной и знаком балансировочного коэффициента

> $a_R = (|a_{11}| + |a_{12}| + 1) - (a_{N1} + a_{N2})$ :  $a_R=0$ , тогда  $R_I$ ,  $R_N=\infty$ ;  $a_R < 0$ , тогда  $R_N = \infty$ ,  $R_I = const$ ;  $a_R>0$ , тогда  $R_1=\infty$ ,  $R_N=\text{const.}$

Если условие  $R_{\Sigma} = R_{\Sigma}^+$  выполняется, то при  $U_{II} = U_{I2} = U_{NI} = U_{N2} = 0$  имеем  $U_{\text{max}}=0$  и  $a_i=R_{\text{tot}}/R_i$ . В противном случае  $U_{\text{max}}\neq 0$  и  $a_i\neq R_{\text{tot}}/R_i$ .

После выбора окончательного вида схемы расчёт следует вести по следующему алгоритму:

1. Рассчитать балансировочный коэффициент:

 $a_R = (|a_{11}| + |a_{12}| + 1) - (a_{N1} + a_{N2}).$ 

2. Включить в цепь, соответствующую максимальному коэффициенту,

$$
\xi_{\min} = 10 \text{ KOM}.
$$

 $a_{\text{max}} = \max \{ |a_{\text{I}}|, |a_{\text{I}}|, a_{\text{N1}}, a_{\text{N2}}, |a_{\text{R}}| \}.$ 

3. Рассчитать  $R_{oc} = a_{max} \cdot R_{min}$ 

4. Рассчитать остальные резисторы, используя выражение  $R_i = R_{\alpha} / |a_i|$ .

5. Произвести проверку правильности выбора и расчёта схемы из условия  $R_{\Sigma} = R^{+}_{\Sigma}$ , где  $R_{\Sigma} = R_{I1} || R_{I2} || R_{oc}$  или  $R_{\Sigma} = R_{I1} || R_{I2} || R_{oc} || R_{I2}$ <br> $R_{\Sigma}^+ = R_{N1} || R_{N2} || R_{N}$  или  $R_{\Sigma}^+ = R_{N1} || R_{N2}$ .

#### МЕТОДИЧЕСКИЕ УКАЗАНИЯ К ВЫПОЛНЕНИЮ ЗАДАЧИ № 8

Рассмотрим пример решения аналогичной задачи.

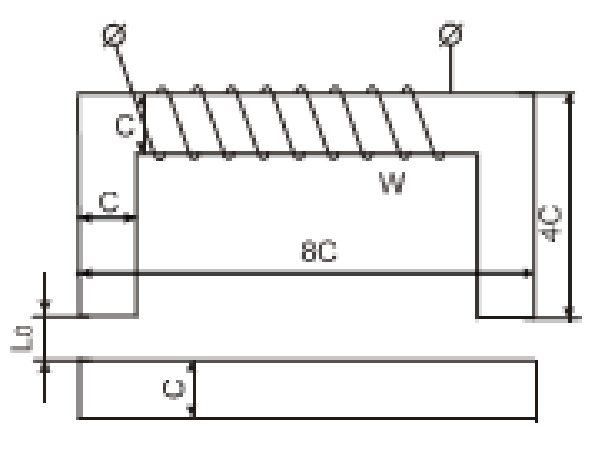

Puc 39

Дано: Подъемный электромагнит имеет магнитопровод и якорь прямоугольного сечения, выполненные из листовой электротехнической стали I2I2. Катушка электромагнита имеет W витков. Воздушный зазор между стержнями и якорем электромагнита имеет длину  $L_0=0.5$  мм. Определить величину тока в катушке для создания подъемной силы F.

С=4,5см, W=300 витков, F=3 кН, L<sub>0</sub>=0,5\*10<sup>-3</sup> м.

1. Определяем необходимую величину индукции в зазорах, учитывая, что  $B = \sqrt{\frac{F \cdot \mu_0}{2 \cdot S}}$ , где  $S = C^2 = 2 \cdot 10^{-3}$  м<sup>2</sup> – площадь сечения магнитопровода,  $\mu_0 = 4\pi \cdot 10^{-7} \Gamma H/M, B=I, 36 \text{ TJ}.$ 

2. Определяем магнитную напряженность в зазоре:

$$
H_0 = \frac{B}{\mu_0} = 1.08 \cdot 10^6
$$
 A/m.

3. Определяем величину напряженности магнитного поля в магнитопроводе для указанной стали:  $H_{CT} = 1540$  А/м.

4. Определяем длину средней магнитной линии по рис. 39 и данным размерам:

$$
l_{\tilde{m}} = 8\tilde{N} - \tilde{N} + 2(4\tilde{N} - \tilde{N}/2) + 8C - C + C = 22C = 0,99
$$
 M.

5. Определяем падение магнитного напряжения в стали:

$$
U_{\hat{i} N} = H_{CT} \cdot l_{cp} = 1.5 \cdot 10^3
$$
 A.

- 6. Определяем падение магнитного напряжения на воздушных зазорах:  $U_{\hat{I} C} = 2H_0 \cdot l_0 = 1,08 \cdot 10^3$  A.
- 7. По второму закону Кирхгофа для магнитных цепей записываем:

$$
I\cdot W=U_{\hat{I}\ C}+U_{\hat{I}\ \tilde{N}},
$$

откуда

$$
I = (U_{i} + U_{i \bar{\mathcal{N}}})/W = 8,6
$$
 A.

## МЕТОДИЧЕСКИЕ УКАЗАНИЯ К ВЫПОЛНЕНИЮ ЗАДАЧИ №9

Зависимость сигнала на выходе системы логико-программного управления от состояний входных сигналов приведена в табл. 11 (таблица истинности).

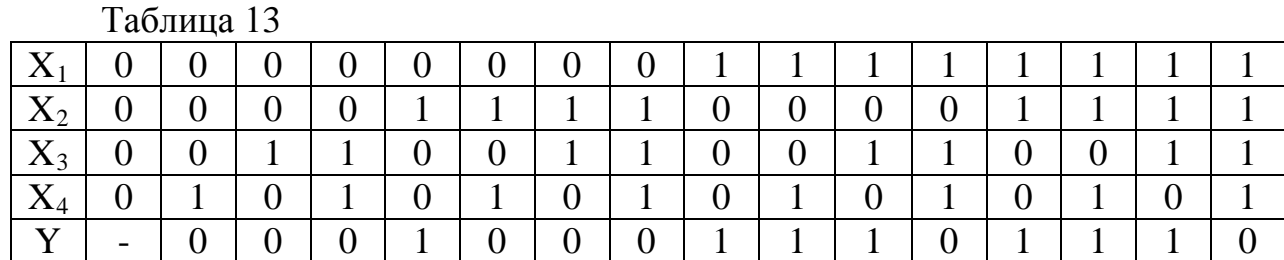

Примечание: на наборах, где стоят прочерки, функция не определена, и может принимать значения 0 или 1.

Запишем логическое уравнение в соответствии с таблицей истинности

$$
\begin{aligned} Y &= \overline{X}_1 \cdot X_2 \cdot \overline{X}_3 \cdot \overline{X}_4 + X_1 \cdot \overline{X}_2 \cdot \overline{X}_3 \cdot \overline{X}_4 + X_1 \cdot \overline{X}_2 \cdot \overline{X}_3 \cdot X_4 + \\ &+ X_1 \cdot \overline{X}_2 \cdot X_3 \cdot \overline{X}_4 + X_1 \cdot X_2 \cdot \overline{X}_3 \cdot \overline{X}_4 + X_1 \cdot X_2 \cdot \overline{X}_3 \cdot X_4 + X_1 \cdot X_2 \cdot X_3 \cdot \overline{X}_4. \end{aligned}
$$

Для упрощения полученного выражения используем карты Карно.

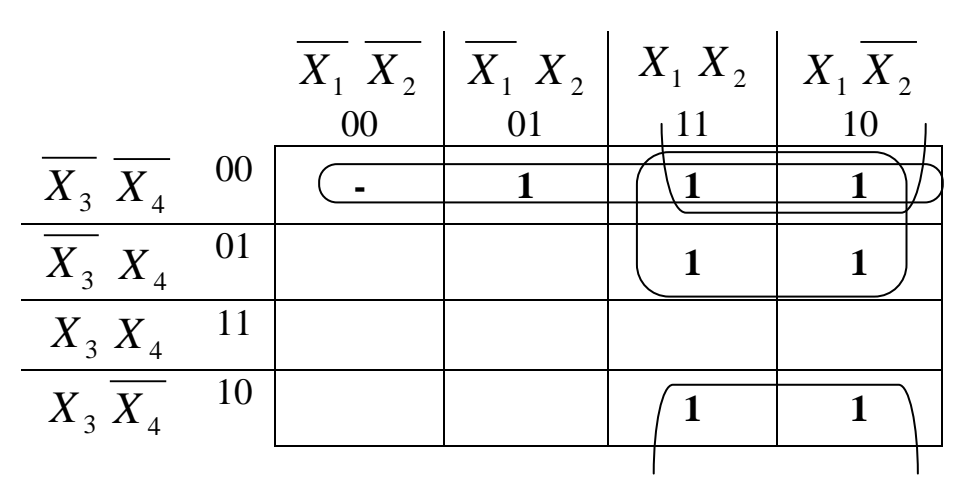

При упрощении вместо прочерка устанавливаем 1, т. к. это приведет к упрощению исходной функции (см. примечание).

В соответствии с возможными свертками (обведены) производим упрошение:

$$
Y = \overline{X}_3 \cdot \overline{X}_4 + X_1 \cdot \overline{X}_3 + X_1 \cdot \overline{X}_4 = \overline{X}_3 \cdot \overline{X}_4 + X_1(\overline{X}_3 + \overline{X}_4).
$$

Реализация на базовых логических элементах, изображена на рис. 40, а на релейно-контактных элементах - на рис. 41.

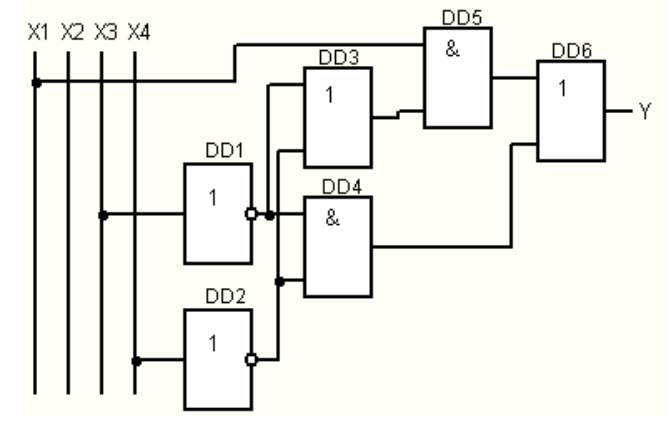

Рис. 40

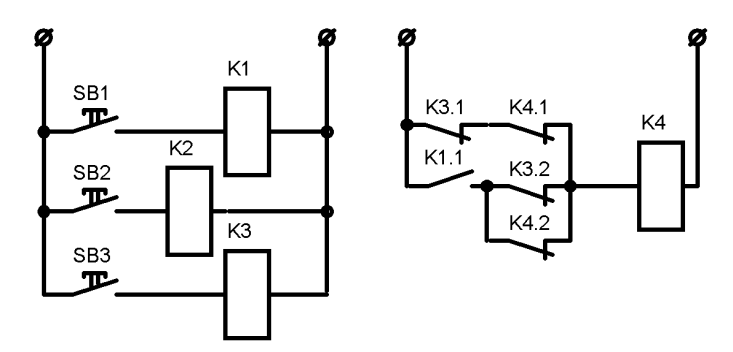

Рис. 41

#### МЕТОДИЧЕСКИЕ УКАЗАНИЯ К ВЫПОЛНЕНИЮ ЗАДАЧИ №10

Погрешности измерений:

1. Абсолютная погрешность

$$
\Delta = A_{\hat{E}} - \hat{A}_{\hat{A}},
$$

- где  $A_H$  измеренное значение величины, при помощи измерительного прибора;
	- $A_{\mathcal{I}}$  действительное значение величины.
- 2. Относительная погрешность

$$
\delta = \frac{\Delta}{A_{\ddot{A}}} * 100\% .
$$

3. Относительная приведенная погрешность (класс точности)

$$
\varepsilon = \frac{\Delta}{N} * 100\%
$$

где  $N$  – диапазон шкалы измерительного прибора.

В данном случае необходимо определить значение относительной погрешности для каждого из приборов и сравнить их между собой. Прибор, имеющий меньшую относительную погрешность, является наиболее приемлемым для выбора.

#### МЕТОДИЧЕСКИЕ УКАЗАНИЯ К ВЫПОЛНЕНИЮ ЗАДАЧИ №11

При синтезе системы автоматического регулирования в первую очередь решается вопрос о ее устойчивости, а при анализе системы определяют область допустимых изменений ее параметров, при которых она сохраняет способность возвращаться к равновесному состоянию, т. е. является устойчивой.

Под устойчивостью понимается свойство системы приходить к новому установившемуся состоянию при действии на нее возмущения и возвращаться в исходное состояние после снятия возмущения.

Применение критериев устойчивости дает возможность судить об устойчивости АСР достаточно просто, позволяет установить причину неустойчивости, наметить пути и средства достижения устойчивости.

Анализ линейных систем на устойчивость выполняется с помощью критериев устойчивости, каждый из которых имеет свою область применения. Критерием Гурвица целесообразно пользоваться, когда характеристическое уравнение имеет степень не выше четвертой. Критерий Найквиста применяется для анализа одноконтурных систем, критерий Михайлова - для многоконтурных. Расчет устойчивости рассмотрим на примере структурной схемы, состоящей из трех звеньев (рис. 42).

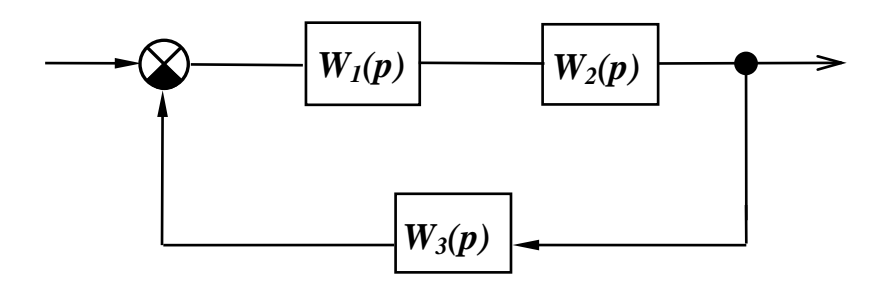

Рис. 42

Передаточные функции соответственно:

$$
W_1(p) = \frac{k}{T_1p + 1}; \quad W_2(p) = \frac{1}{T_2p + 1}; \quad W_3(p) = \frac{1}{T_3p + 1},
$$

где числовые значения всех параметров равны  $T_1 = 0.05$  сек;  $T_2 = 6$  сек;  $T_3 = 0.001$  сек;  $K = 40$ .

На основании структурной схемы запишем передаточные функции для разомкнутой системы:

$$
W(p) = \frac{K}{(T_1 p + 1)(T_2 p + 1)(T_3 p + 1)};
$$
\n(3)

для замкнутой системы:

$$
W(p) = \frac{\frac{K}{T_1 p + 1} \cdot \frac{1}{T_2 p + 1}}{1 + \frac{K}{T_1 p + 1} \cdot \frac{1}{T_2 p + 1} \cdot \frac{1}{T_3 p + 1}} = \frac{K(T_3 p + 1)}{(T_1 p + 1)(T_2 p + 1)(T_3 p + 1) + K}.
$$
\n(4)

Характеристическое уравнение замкнутой системы имеет вид

 $(T_1 p+1)(T_2 p+1)(T_3 p+1)+K=0.$  $(5)$ 

#### Расчет устойчивости по критерию Гурвица

В данном методе используется характеристическое уравнение (5). Подставив числовые значения, получим исходное уравнение для расчета:

$$
0.003p^3 + 0.306p^2 + 6.051p + 41 = 0
$$

Согласно критерию Гурвица, замкнутая АСР устойчива, если коэффициенты характеристического уравнения и определители, составленные по таблице Гурвица, были положительны, то система устойчива.

В случае характеристического уравнения вида:

$$
a_3 p^3 + a_2 p^2 + a_1 p + a_0 = 0.
$$

Определитель находится следующим образом:

$$
\Delta = \begin{vmatrix} a_2 & a_0 \\ a_3 & a_1 \end{vmatrix} = a_2 a_1 - a_3 a_0.
$$

Тогда в нашем случае:  $\Delta$ =6,051·0,306-0,003·41=1,73.

Таким образом, согласно критерию Гурвица данная система устойчива, т. к. коэффициенты характеристического уравнения системы в замкнутом состоянии положительны и главные миноры матрицы, составленной из этих коэффициентов, тоже положительны.

### Расчет устойчивости по критерию Михайлова

Согласно критерию Михайлова, замкнутая САР устойчива, если годограф Михайлова, начинаясь на положительной оси действительных величин, обходит не нарушая порядка следования против часовой стрелки столько квадрантов, какова степень характеристического уравнения, и не проходит через ноль.

Годограф получается из характеристического уравнения замкнутой системы (5) путем замены в нем  $p$  на  $j\omega$ .

Методика вычислений при работе с комплексными числами приведена в приложении А.

 $-0.003j\omega^3 - 0.0306\omega^2 + 6.051j\omega + 41 = 0$ Вылелим действительную и мнимые части:  $Re(\omega) = 41 - 0.0306 \omega^2$ ;  $Im(\omega) = 6.051i\omega - 0.003i\omega^3$ .

Строим годограф при изменении частоты  $0 < \omega < \infty$ , задаваясь значениями  $\omega$ , определим числовые значения  $Re(\omega)$  и Im( $\omega$ ).

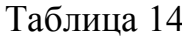

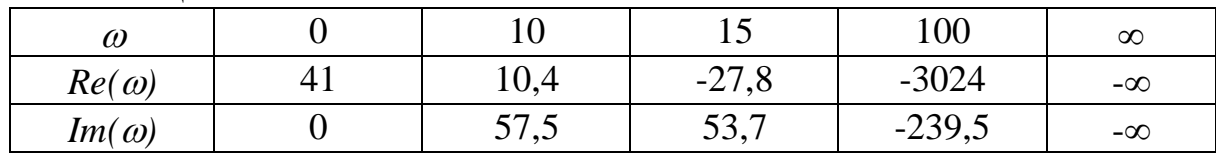

На основании полученных данных (табл. 14) строим на комплексной плоскости годограф Михайлова.

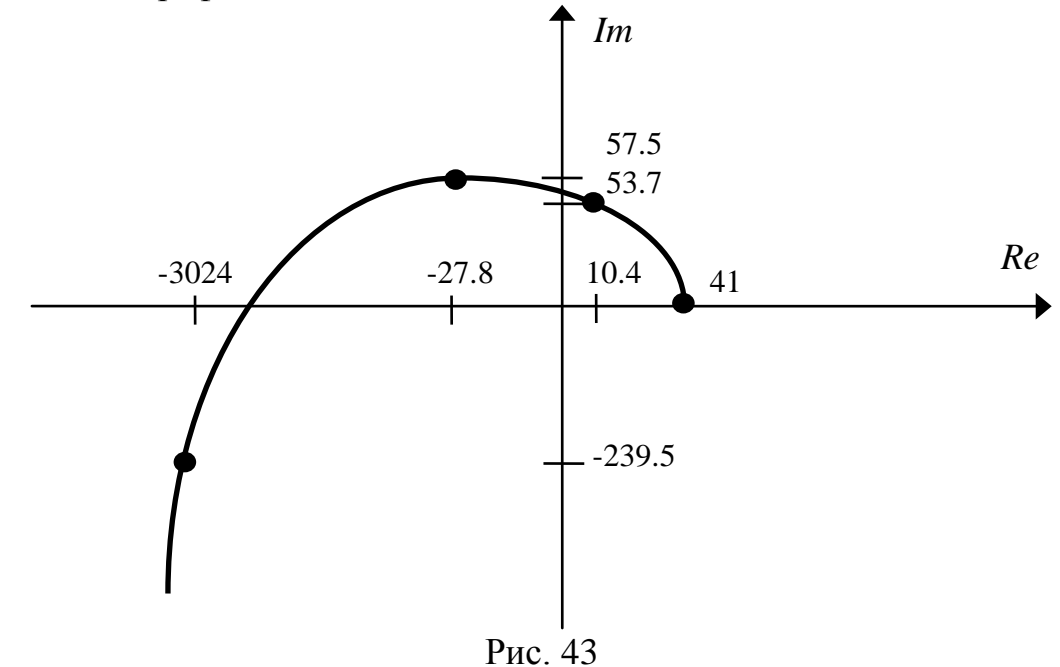

Таким образом, согласно критерию Михайлова, система устойчива (рис. 43).

Т.к. годограф начинается на положительном отрезке действительной оси и проходит последовательно три квадранта комплексной плоскости, что равняется степени характеристического уравнения, не проходя через начало координат.

#### Расчет по критерию Найквиста

При расчете устойчивости данным методом используется передаточная функция разомкнутой системы (3), по которой строится амплитудно-фазочастотные характеристики (АФЧХ).

Передаточная функция разомкнутой системы:

$$
W(p) = \frac{K}{(T_1 p + 1)(T_2 p + 1)(T_3 p + 1)};
$$

или со значениями:

$$
W(p) = \frac{40}{(0.05p + 1)(6p + 1)(0.001p + 1)}.
$$

Комплексный коэффициент передачи W(jω) запишется следующим образом:

$$
W(j\omega) = \frac{k}{(T_1 j\omega + 1)(T_2 j\omega + 1)(T_3 j\omega + 1)} = \frac{\hat{e}(T_1 j\omega - 1)(T_2 j\omega - 1)(T_3 j\omega - 1)}{(-T_1^2 \omega^2 - 1)(-T_2^2 \omega^2 - 1)(-T_3^2 \omega^2 - 1)} =
$$
  
\n
$$
= \frac{k(-T_1 T_2 \omega^2 - (T_1 + T_2) j\omega + 1)(T_3 j\omega - 1)}{-(T_1^2 \omega^2 + 1)(T_2^2 \omega^2 + 1)(T_3^2 \omega^2 + 1)} =
$$
  
\n
$$
= \frac{k(-T_1 T_2 T_3 j\omega^3 + (T_1 T_2 + T_3 (T_1 + T_2))\omega^2 + (T_3 + T_1 + T_2) j\omega - 1)}{-(T_1^2 \omega^2 + 1)(T_2^2 \omega^2 + 1)(T_3^2 \omega^2 + 1)}.
$$

Выделим действительную и мнимую части:

$$
\text{Re}(\omega) = \frac{k(1 - (T_1 T_2 + T_3 (T_1 + T_2))\omega^2)}{(T_1^2 \omega^2 + 1)(T_2^2 \omega^2 + 1)(T_3^2 \omega^2 + 1)} = \frac{40(1 - 0,3605\omega^2)}{(0,0025\omega^2 + 1)(36\omega^2 + 1)(0,000001\omega^2 + 1)},
$$
\n
$$
\text{Im}(\omega) = \frac{k(T_1 T_2 T_3 \omega^3 - (T_3 + T_1 + T_2)\omega)}{(T_1^2 \omega^2 + 1)(T_2^2 \omega^2 + 1)(T_3^2 \omega^2 + 1)} = \frac{40(0,0003\omega^3 - 6,051\omega)}{(0,0025\omega^2 + 1)(36\omega^2 + 1)(0,000001\omega^2 + 1)}.
$$

Строим АФЧХ при изменении частоты *0*<ω<∞, задаваясь значениями <sup>ω</sup> определим числовые значения *Re(*ω*)* и *Im(*ω*)*.

Таблица 15

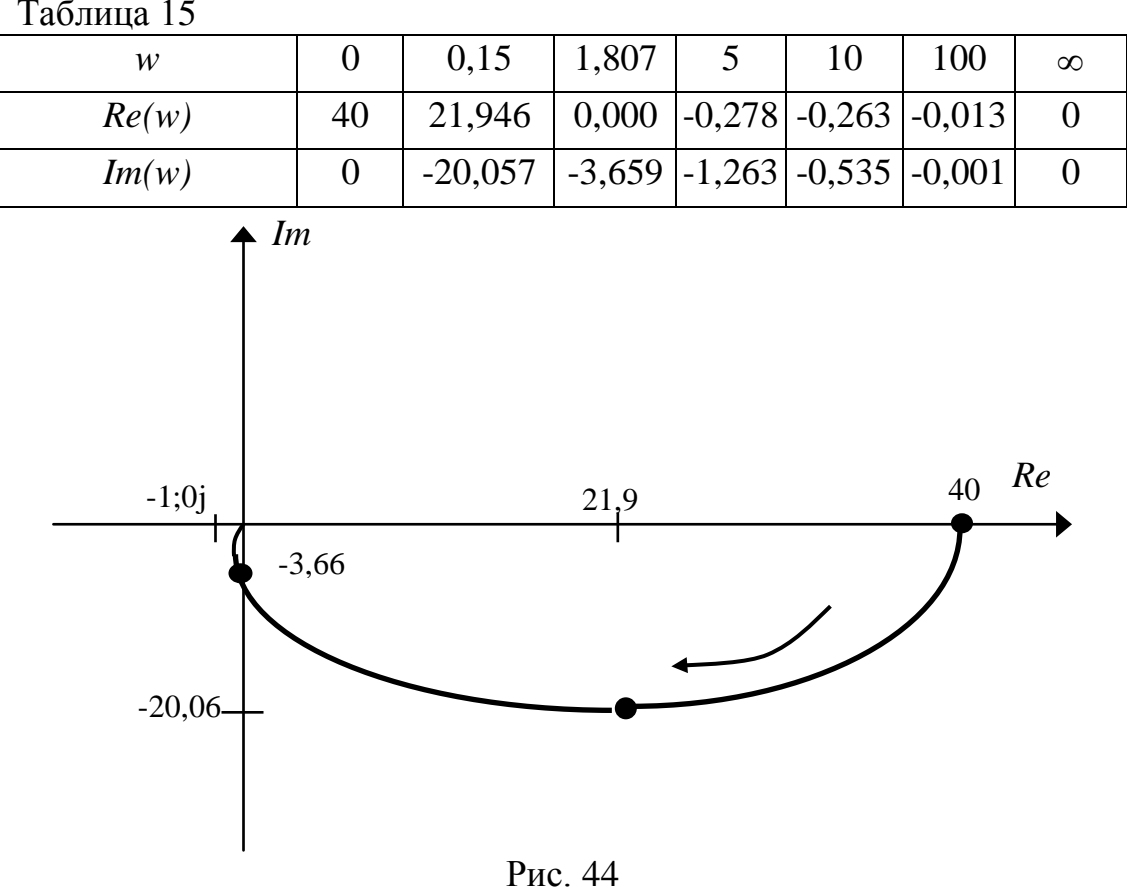

Так как АФЧХ разомкнутой системы не охватывает критическую точку (-1;0j), то замкнутая система при заданных параметрах устойчива.

# **СПИСОК ИСПОЛЬЗУЕМОЙ ЛИТЕРАТУРЫ**

# ОСНОВНАЯ

- 1. Анхимюк, В. Л. Теория автоматического регулирования / В. Л. Анхимюк, О.Ф. Олейко, Н. Н. Михеев. – Минск : Дизайн ПРО, 2000. – 352 с. : ил.
- 2. Анхимюк, В. Л. Теория автоматического регулирования : учеб. пособие для электротехн. спец. втузов / В. Л. Анхимюк. – 3-е изд., перераб. и доп.– Минск: Выш. школа, 1979. – 352с.: ил.
- 3. Клюев, А. С. Автоматическое регулирование : учебник для сред. спец. учеб. заведений / А. С. Клюев. – Москва : Высшая школа, 1986. – 351 с. : ил.
- 4. Автоматизация технологических процессов легкой промышленности : учебник для вузов / Л. Н. Плужников [ и др.] ; под ред. Л. Н. Плужникова. – 2-е изд., перераб. и доп. – Москва : Легпромбытиздат, 1993. – 368 с. : ил.
- 5. Автоматизация типовых технологических процессов и установок : учебник для вузов / А. М. Корытин [ и др.]. – 2-е изд., перераб. и доп. – Москва : Энергоатомиздат, 1988. – 432 с. : ил.
- 6. Айзенберг, Л. Г. Автоматизация производственных процессов и АСУ в легкой промышленности / Л. Г. Айзенберг, А. Б. Кипнис, Ю. И. Стороженко. – Москва : Легпромбытиздат, 1990. – 304 с. : ил.
- 7. Орловский, Б. В. Основы автоматизации швейного производства : учебник для сред. спец. учеб. заведений / Б. В. Орловский. – 2-е изд., перераб. и доп. – Москва : Легпромбытиздат, 1988. – 248 с. : ил.
- 8. Автоматические системы управления обувных производств / Я. Ф. Чередниченко [ и др.]. – Киев : Техника, 1983. – 191 с. : ил.
- 9. Наумов, В. Н. Автоматика и автоматизация производственных процессов легкой промышленности : учеб. пособие для вузов легкой пром-сти / В. Н. Наумов, Л. И. Пятов. – Москва : Легкая и пищ. пром-сть, 1981. – 255 с. : ил.
- 10. Средства автоматического контроля параметров технологических процессов текстильной промышленности / В. И. Киселев [ и др.] ; под ред. В. И. Киселева. – Москва : Легпромбытиздат, 1990. – 224 с. : ил.
- 11. Курсовое и дипломное проектирование по автоматизации производственных процессов : учеб. пособие для студентов вузов, обуч. по спец. «Автоматизация и комплексная механизация химико-технол. процессов» / И. К. Петров [ и др.] ; под ред. И. К. Петрова. – Москва : Высшая школа, 1986. – 352 с. : ил.
- 12. Морозов, А. Г. Электротехника, электроника и импульсная техника : учеб. пособие для инж.-экон. спец. вузов / А. Г. Морозов – Москва : Высшая школа, 1987. – 448 с. : ил.
- 13. Электротехника : учебное пособие для студентов неэлектрических специальностей вузов / М. Ю. Анвельт [ и др.] ; под ред. В. С. Пантюшина. - 2-е изд., перераб. и доп. – Москва : Высшая школа, 1976. - 560 с. : ил.
- 14. Сборник задач по теоретическим основам электротехники : учеб. пособие для вузов / под ред. Л. А. Бессонова. – 4-е изд., перераб. – Москва : Высш. школа, 2000. – 528 с. : ил.
- 15. Касаткин, А. С. Основы электротехники : учебное пособие для СПТУ / А. С. Касаткин ; под ред. В. Г. Герасимова и В. В. Коген-Далина. - 3-е изд., стер. – Москва : Высшая школа, 1986. - 288 с.: ил.
- 16. Шебес, М. Р. Теория линейных электрических цепей в упражнениях и задачах : учебное пособие для студентов электротехнических и радиотехнических специальностей вузов / М. Р. Шебес. - 2-е изд., перераб. и доп. – Москва : Высшая школа, 1973. - 656 с.: ил.
- 17. Гусев, В. Г. Электроника: учебное пособие для вузов / В. Г. Гусев, Ю. М. Гусев. – Москва : Высшая школа, 1982. - 495 с.: ил.
- 18. Забродин, Ю. С. Промышленная электроника : учебник для вузов / Ю. С. Забродин. – Москва : Высшая школа, 1982. - 495 с. : ил.
- 19. Основы промышленной электроники : учебник для вузов / В. Г. Герасимов [ и др.] ; под ред. В. Г. Герасимова. - 3-е изд., перераб. и доп. – Москва : Высшая школа, 1986. - 336 с. : ил.

# ДОПОЛНИТЕЛЬНАЯ

- 20. Автоматизация измерений и контроля электрических и неэлектрических величин : учеб. пособие для вузов / Н. Д. Дуборовой [ и др.] ; под ред. д-ра техн. наук А. А. Сазонова. – Москва : Изд-во стандартов, 1987. – 328 с. : ил.
- 21. Карташова, А. Н. Технологические измерения в текстильной и легкой промышленности : учебник для студ. вузов, обуч. по спец. «Автоматизация и комплексная механизация химико-технол. процессов» / А. Н. Карташова, В. С. Дунин-Барковский. – Москва : Легкая и пищ. пром-сть, 1984. – 312 с.: ил.
- 22. Иващенко, Н. Н. Автоматическое регулирование. Теория и элементы систем : учебник для втузов / Н. Н. Иващенко. – 4-е изд., перераб. и доп. – Москва : Машиностроение, 1978. – 736 с. : ил.

### Приложение А

#### Комплексные числа

 $\dot{Z} = a + jb$  - комплексное число, где *а* и *b* – числа (1, 2, - 5, 1.2, 3.4);

 $j$  – или *i*- мнимая единица – равна  $\sqrt{-1}$  отображена на комплексной плоскости.

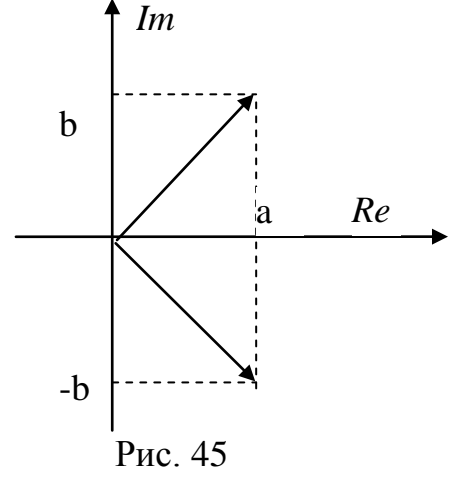

Действительная часть *а* → Re Модуль  $|\dot{z}| = \sqrt{a^2 + b^2}$ 

Мнимая часть  $\epsilon \rightarrow Im$ аргумент  $\alpha = \arctg \frac{a}{b}$  угол между  $Re$  и Im

Формы записи комплексного числа:

- алгебраическая  $\dot{Z} = a + jb$ ,
- показательная  $\dot{Z} = |Z| \ell^{ja}$ ,
- геометрическая  $\dot{Z} = |Z| \cdot (\cos \alpha + j \sin \alpha)^2$

Комплексно сопряженное число  $\overline{Z}$  для числа  $\overline{Z} = a + jb$ , является число  $\dot{Z} = a - jb$  (изменяется знак мнимой части).

#### Действия с комплексными числами

$$
\dot{Z}_1 = a + jb \text{ } \dot{Z}_2 = c + jd
$$

1) сложение

$$
\dot{Z} = \dot{Z}_1 + \dot{Z}_2 = (a + jb) + (c + jd) = a + jb + c + jd = \underbrace{(a+c)}_{\text{Re}} + \underbrace{j(b+d)}_{\text{Im}}
$$

2) вычитание

$$
\dot{Z} = \dot{Z}_1 - \dot{Z}_2 = (a + jb) - (c + jd) = a + jb - c - jd = \underbrace{(a-c)}_{\text{Re}} + \underbrace{j(b-d)}_{\text{Im}}
$$

## 3) умножение

a) двух комплексных чисел в алгебраической форме

$$
\begin{aligned} \dot{Z} &= \dot{Z}_1 \cdot \dot{Z}_2 = (a + jb) \cdot (c + jd) = ac + jad + jbc + j^2bd = \\ &= (ac - bd) + j(ad + bc) \\ \overline{\text{Re}} \qquad \text{Im} \end{aligned}
$$

степени мнимой единицы  $j \rightarrow j^{\prime \prime}$ 

$$
j^{2} = (\sqrt{-1})^{2} = -1;
$$
  
\n
$$
j^{3} = j^{2} \cdot j = -j;
$$
  
\n
$$
j^{4} = j^{2} \cdot j^{2} = (-1) \cdot (-1) = 1
$$
  
\n
$$
j^{5} = j^{2} \cdot j^{2} \cdot j = (-1) \cdot (-1) \cdot j = j
$$

б) двух комплексных чисел в показательной форме

$$
\dot{Z} = \dot{Z}_1 \cdot \dot{Z}_2 = |Z_1| \cdot \ell \dot{J} \alpha_1 \cdot |Z_2| \cdot \ell \dot{J} \alpha_2 = |Z_1| \cdot |Z_2| \cdot \ell \dot{J} \alpha_1 + \alpha_2)
$$

 $\sim$ 

4) деление

а) двух комплексных чисел в алгебраической форме

$$
\dot{Z} = \frac{\dot{Z}_1}{\dot{Z}_2} = \frac{a+jb}{c+jd} = \frac{(a+jb)\cdot(c-jd)}{(c+jd)\cdot(c-jd)} = \frac{ac+jbc-jad-j^2bd}{c^2-jcd+jcd-j^2d^2} = \frac{ac+bd+j(bc-ad)}{c^2+d^2} = \frac{ac+bd}{c^2+d^2} + j\frac{bc-ad}{c^2+d^2}
$$

б) двух комплексных чисел в показательной форме

$$
\dot{Z} = \frac{\dot{Z}_1}{\dot{Z}_2} = \frac{|Z_1| \ell}{|Z_2| \ell} \frac{\partial \alpha_1}{\partial \alpha_2} = \frac{|Z_1|}{|Z_2|} \ell \, \delta(\alpha_1 - \alpha_2)
$$

5) деление на Z

$$
\frac{1}{\dot{Z}_1} = \frac{1}{a_1 + jb_1} = \frac{1 \cdot (a_1 - jb_1)}{(a_1 + jb_1)(a_1 - jb_1)} = \frac{a_1 - jb_1}{a_1^2 + b_1^2}
$$

$$
\frac{1}{\dot{Z}_1 \cdot \dot{Z}_2} = \frac{1}{(a_1 + jb_1)(a_2 + jb_2)} = \frac{(a_1 - jb_1)(a_2 - jb_2)}{(a_1^2 + b_1^2)(a_2^2 + b_2^2)}
$$

числитель по правилу умножения

$$
\frac{(a_1a_2-b_1b_2)-j(a_1b_2-a_2b_1)}{(a_1^2+b_1^2)(a_2^2+b_2^2)}
$$

## Приложение Б

#### ЛОГИЧЕСКИЕ ФУНКЦИИ

При автоматическом управлении технологическими процессами, рабочими инструментами широко применяют логические элементы (ЛЭ). Они вырабатывают сигнал на выходе в зависимости от определенных сочетаний сигналов на входе и реализует логические функции, которые, как и их аргументы, имеют значения 0 или 1. Символ "0" означает минимальный уровень (сигнала нет), а "1" - максимальный уровень (сигнал есть).

Используются электрические и пневматические логические элементы. Электрические ЛЭ в зависимости от наличия или отсутствия контактов подразделяют на контактные и бесконтактные. Электромеханические реле являются контактными ЛЭ. В качестве бесконтактных ЛЭ используют полупроводнико-(диодные. транзисторные, диодно-транзисторные, вые транзисторнотранзисторные и т. д.), магнитные, магнитополупроводниковые элементы и т. п. Бесконтактные ЛЭ обладают высокой надежностью, имеют малые габариты, пыле- и влагонепроницаемы.

Логические функции (ЛФ) представляют собой зависимость выходных переменных от набора входных переменных и подчиняются законам алгебры, логики. ЛФ может быть реализована с помощью контактных и бесконтактных ЛЭ. Основными элементарными логическими функциями (ЛФ) являются:

1) ЛФ "НЕ" реализуется логическим элементом-инвертором (рис. 46).  $V = \overline{Y}$ 

У - выходная переменная, Х- входная переменная.  $Y = 0$ , если  $X = 1$ ;  $Y = 1$ , если  $X = 0$ 

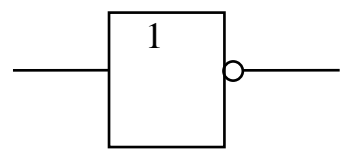

Рис. 46

2) конъюнкция - логическое умножение (ЛФ "И").  $V=X_1\mathcal{X}X_2=X_1^*X_2=X_1\bigcap X_2$  $X^*0=0$ ,  $X^*1=X$ ,  $X^*X=X$ ,  $\overline{X}^*X=0$ ,

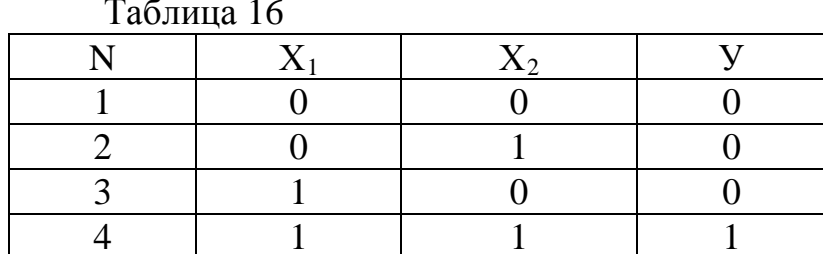

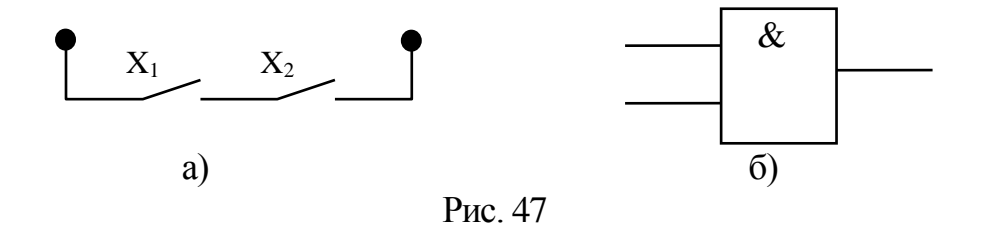

3) дизъюнкция - логическое сложение (ЛФ "ИЛИ").  $Y=X_1+X_2=X_1\cup X_2$ ;  $X+1=1$ ,  $X+0=X$ ,  $X+\overline{X}=1$ ,  $X+X=X$ 

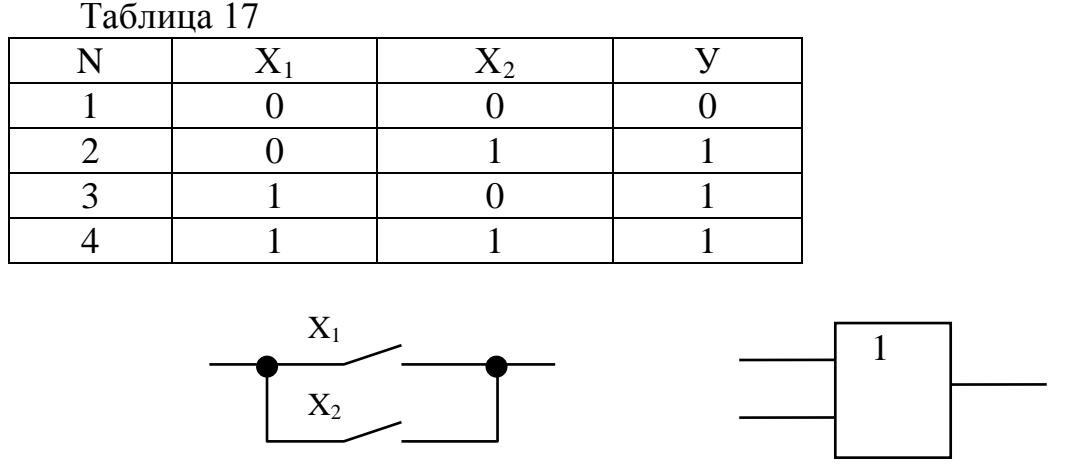

a)  $(5)$ 

Рис. 48

4) стрелка Пирса, инверсия суммы, логическая функция "ИЛИ-НЕ".  $Y = \overline{X_1 + X_2} = \overline{X_1 \cup X_2}$ 

ЛФ равна 1 тогда, когда оба аргумента равны нулю.

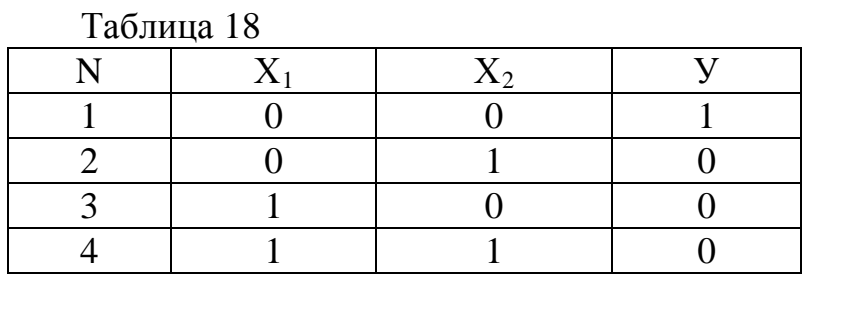

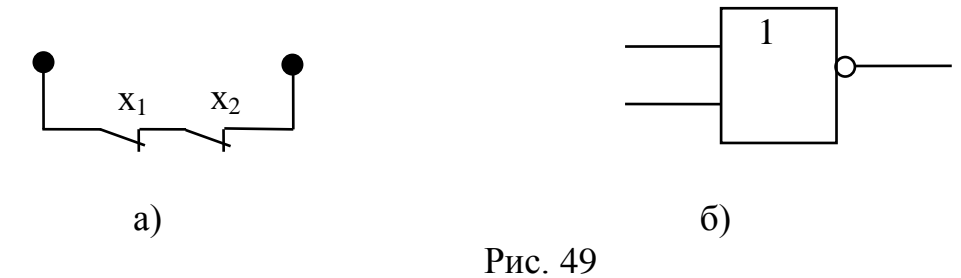

5) штрих Шеффера, инверсия произведения, ЛФ "И-НЕ".  $Y = \overline{X_1 * X_2} = \overline{X_1 \cap X_2}$ 

# ЛФ равна 0, тогда и только тогда, когда оба аргумента равны единице.

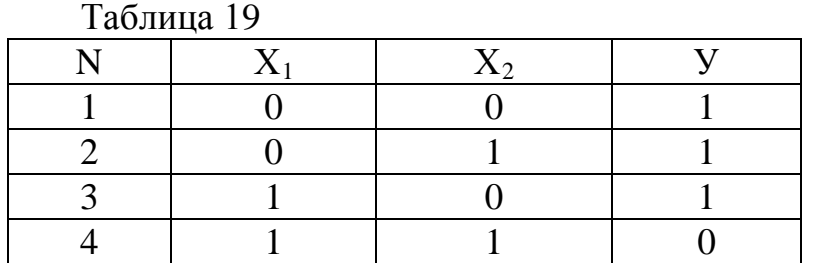

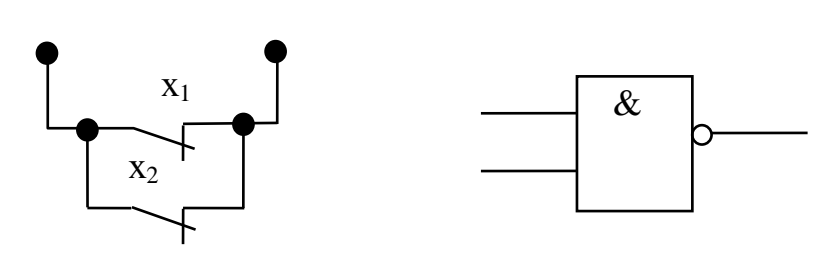

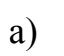

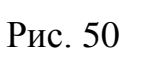

 $\overline{0}$